# **IRONICS**

 $IV - 1653$ 

**VMEbus CRT** 

Controller Board

# User Guide

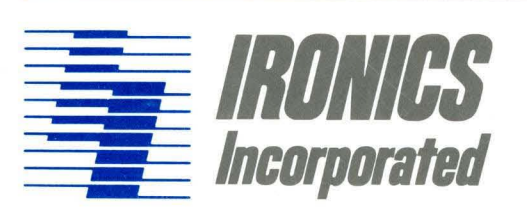

IV-1653

VHEbus CRT

Controller Board

IV-1653-MAN-1. 2 5/10/85 Copyright (c) 1984 by Ironics Inc. All rights reserved.

 $\ddot{\phantom{0}}$ 

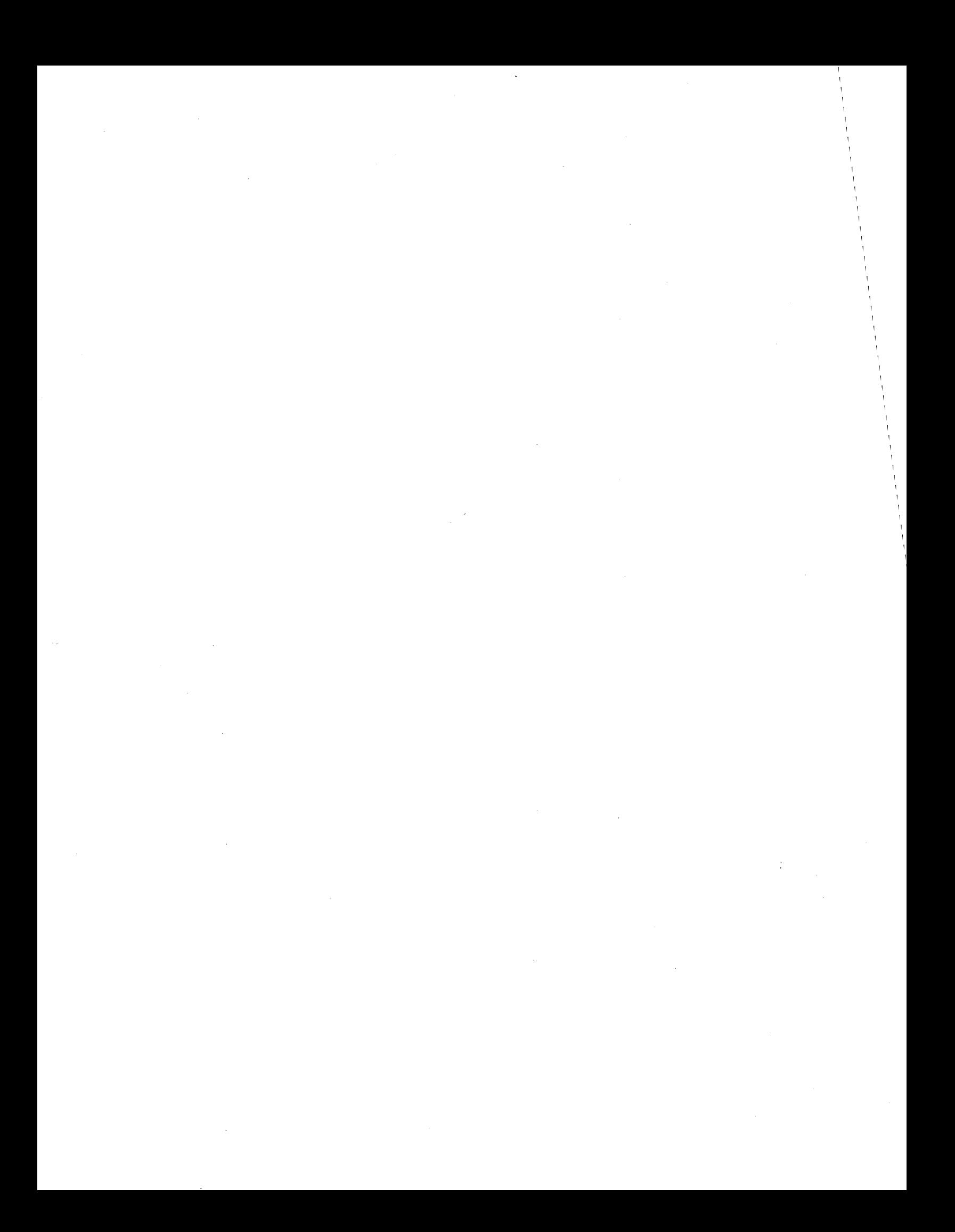

This manual has been carefully checked for accuracy. We can, however, assume no responsibility for errors, nor can we assume any liability which arises from the use or application of this board.

As part of our continuing effort to improve the quality of the Ironies VMEbus productivity series, we solicit comments, criticism and suggestions of our customers. We would greatly appreciate your taking the time to provide us with any feedback. Your comments, positive or negative, about the manual, hardware.or software are especially welcome. Send your remarks to:

> Ironies Incorporated Quality Assurance 798 Cascadilla Street Ithaca, New York 14850

 $\label{eq:2.1} \frac{1}{2} \sum_{i=1}^n \frac{1}{2} \sum_{j=1}^n \frac{1}{2} \sum_{j=1}^n \frac{1}{2} \sum_{j=1}^n \frac{1}{2} \sum_{j=1}^n \frac{1}{2} \sum_{j=1}^n \frac{1}{2} \sum_{j=1}^n \frac{1}{2} \sum_{j=1}^n \frac{1}{2} \sum_{j=1}^n \frac{1}{2} \sum_{j=1}^n \frac{1}{2} \sum_{j=1}^n \frac{1}{2} \sum_{j=1}^n \frac{1}{2} \sum_{j=1}^n \frac{$  $\label{eq:2.1} \frac{1}{\sqrt{2}}\left(\frac{1}{\sqrt{2}}\right)^{2} \left(\frac{1}{\sqrt{2}}\right)^{2} \left(\frac{1}{\sqrt{2}}\right)^{2} \left(\frac{1}{\sqrt{2}}\right)^{2} \left(\frac{1}{\sqrt{2}}\right)^{2} \left(\frac{1}{\sqrt{2}}\right)^{2} \left(\frac{1}{\sqrt{2}}\right)^{2} \left(\frac{1}{\sqrt{2}}\right)^{2} \left(\frac{1}{\sqrt{2}}\right)^{2} \left(\frac{1}{\sqrt{2}}\right)^{2} \left(\frac{1}{\sqrt{2}}\right)^{2} \left(\$  $\mathcal{L}^{\text{max}}_{\text{max}}$  and  $\mathcal{L}^{\text{max}}_{\text{max}}$  $\mathcal{O}(\mathcal{O}(\log n))$  $\label{eq:2.1} \mathcal{L}(\mathcal{L}^{\text{max}}_{\mathcal{L}}(\mathcal{L}^{\text{max}}_{\mathcal{L}})) \leq \mathcal{L}(\mathcal{L}^{\text{max}}_{\mathcal{L}}(\mathcal{L}^{\text{max}}_{\mathcal{L}}))$ 

# **CONTENTS**

 $\mathcal{L}^{\text{c}}$ 

 $\sim 10^6$ 

 $\mathcal{L}^{\mathcal{L}}$ 

 $\sim$   $\sim$ 

 $\bar{\phantom{a}}$ 

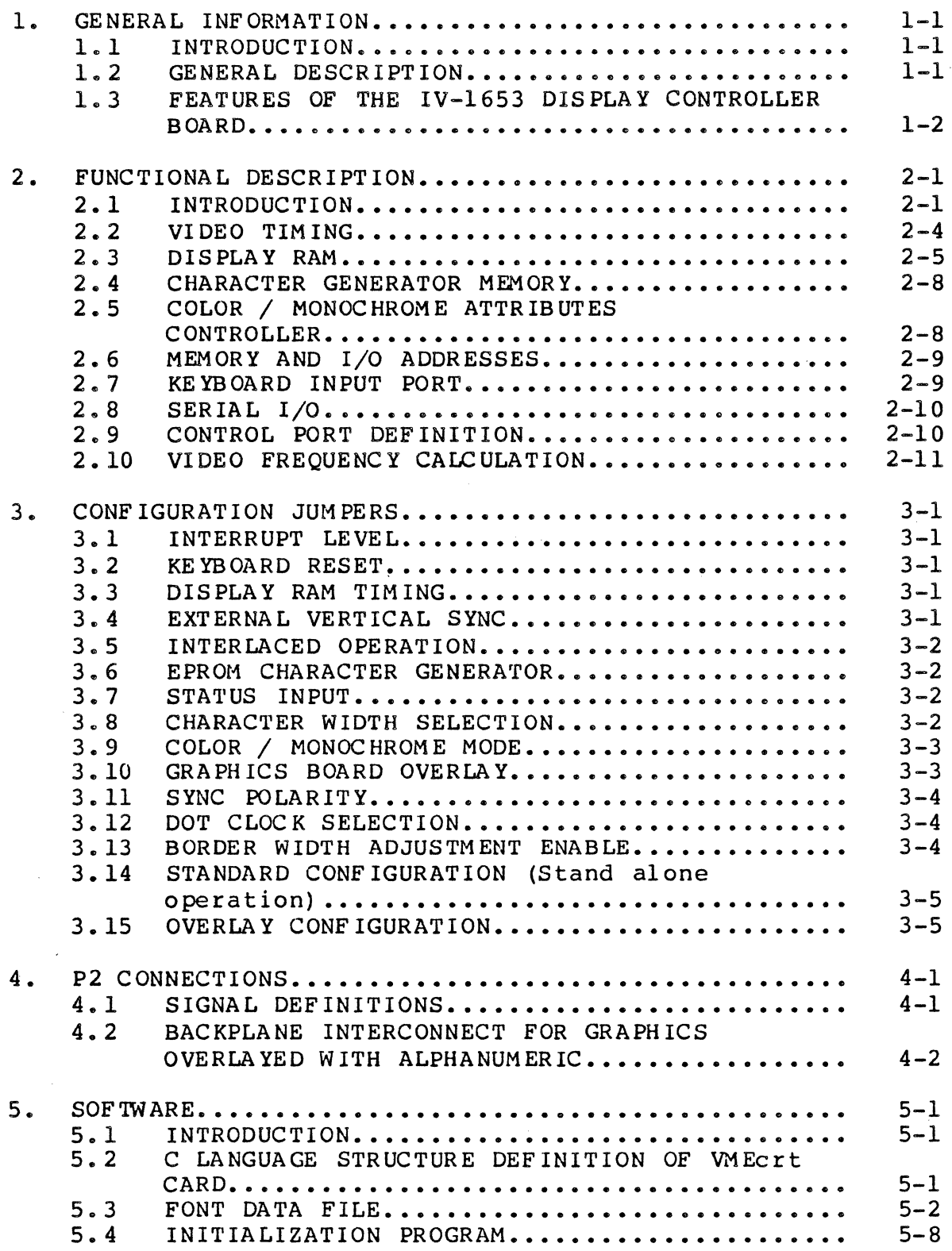

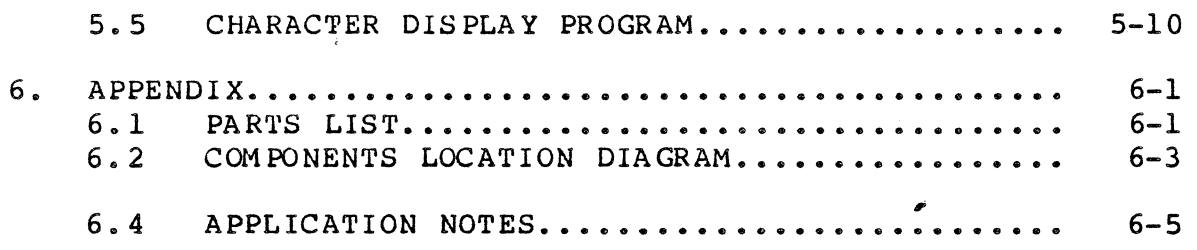

 $\label{eq:2.1} \frac{1}{\sqrt{2\pi}}\int_{0}^{\infty}\frac{1}{\sqrt{2\pi}}\left(\frac{1}{\sqrt{2\pi}}\right)^{2\alpha} \frac{1}{\sqrt{2\pi}}\int_{0}^{\infty}\frac{1}{\sqrt{2\pi}}\left(\frac{1}{\sqrt{2\pi}}\right)^{\alpha} \frac{1}{\sqrt{2\pi}}\frac{1}{\sqrt{2\pi}}\int_{0}^{\infty}\frac{1}{\sqrt{2\pi}}\frac{1}{\sqrt{2\pi}}\frac{1}{\sqrt{2\pi}}\frac{1}{\sqrt{2\pi}}\frac{1}{\sqrt{2\pi}}\frac{1}{\sqrt{2\$ 

 $\Delta \sim 10^{11}$ 

 $\mathbf{z} = \mathbf{z} \times \mathbf{z}$ 

 $\label{eq:2.1} \frac{1}{2}\sum_{i=1}^n\frac{1}{2}\sum_{i=1}^n\frac{1}{2}\sum_{i=1}^n\frac{1}{2}\sum_{i=1}^n\frac{1}{2}\sum_{i=1}^n\frac{1}{2}\sum_{i=1}^n\frac{1}{2}\sum_{i=1}^n\frac{1}{2}\sum_{i=1}^n\frac{1}{2}\sum_{i=1}^n\frac{1}{2}\sum_{i=1}^n\frac{1}{2}\sum_{i=1}^n\frac{1}{2}\sum_{i=1}^n\frac{1}{2}\sum_{i=1}^n\frac{1}{2}\sum_{i=1}^n\$ 

 $\mathcal{L}^{\text{max}}_{\text{max}}$  and  $\mathcal{L}^{\text{max}}_{\text{max}}$ 

# LIST OF FIGURES

 $\sim$ 

 $\sim 10^7$ 

 $\hat{\boldsymbol{\lambda}}$ 

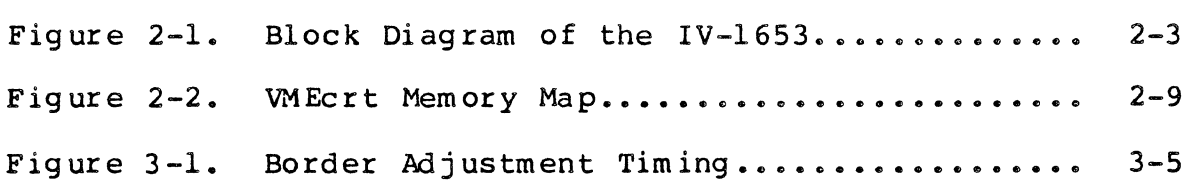

 $\sim$   $\sim$ 

 $\sim$   $\sim$ 

 $\mathcal{L}^{\text{max}}_{\text{max}}$ 

 $\sim 10^6$ 

 $\mathcal{L}$ 

# LIST OF TABLES

 $\sim$ 

 $\ddot{\phantom{0}}$ 

 $\bar{\mathcal{A}}_1$ i.

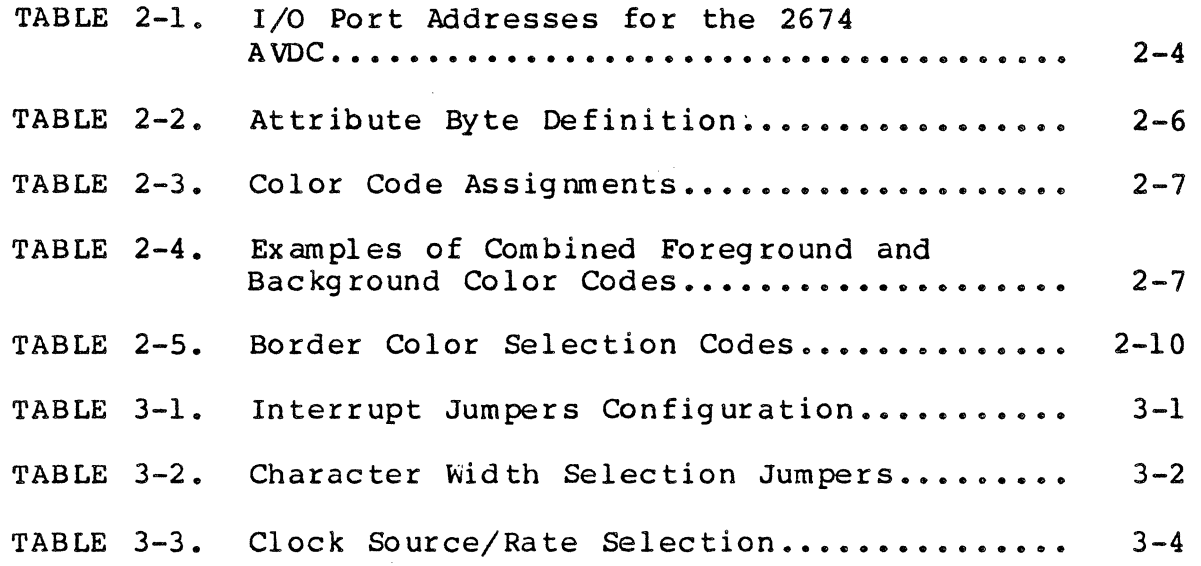

 $\sim$ 

 $\hat{\mathbf{r}}$ 

 $\hat{\boldsymbol{\beta}}$ 

#### 1. **GENERAL INFORMATION**

#### 1.1 **INTRODUCTION**

The Ironies 'IV' application series utilizes stateof-the-art circuitry to provide the OEM systems designer<br>with powerful, low-cost microcomputer system modules. The with powerful, low-cost microcomputer system modules. Ironies • IV' productivity series is designed to take full advantage of the VMEbus concept. The use of high-density MOS-LSI makes it possible to reduce module size and provide a high degree of functionality.

#### 1.2 **GENERAL DESCRIPTION**

THE IV-1653 is a character-oriented display controller capable of both color and monochrome operation. Its downloadable character set allows the IV-1653 to satisfy many graphics display requirements without the support<br>overhead or cost of a fully bit-mapped display. All memory overhead or cost of a fully bit-mapped display. All on the IV-1653 is dual ported between the VMEbus and the<br>display controller. This allows rapid, transparent screen display controller. This allows rapid, transparent updates. Advanced features such as horizontal scroll, softscroll, and split screen may be implemented with a mlnlmum of software overhead. Both parallel and serial keyboard interfaces are provided on the IV-l653 to complete the console interface in a workstation environment. A second full duplex asynchronous printer port is also second full duplex asynchronous printer port is<br>provided. The IV-1653 may also be synchronized wi The IV-1653 may also be synchronized with the<br>igh resolution graphics board to provide IV-1651 high resolution graphics board to alphanumeric overlay on graphics displays.

#### 1.3 FEATURES OF THE IV-1653 DISPLAY CONTROLLER BOARD

- Character-oriented CRT Display Controller
- Supports up to 48 lines of 80 characters noninterlaced; up to 66 lines of 102 characters with interlaced scan
- Dot addressable mosaic graphics using a downloadable character set
- 16Kx16 display memory dual ported with the bus
- 256 RAM (downloadable) or EPROM characters, 6x7 to 9x16 pixels per character
- Transparent screen memory updating
- 8 foreground colors and 8 background colors at each location
- Blink and underline attributes on character basis; double wide attribute on row basis in color mode
- Provides alphanumeric overlay for the IV-16Sl at up to 640 x 480 resolution
- Softscroll, splitscreen, window capability
- Parallel keyboard port provided
- Two full duplex, asynchronous serial ports provided
- VMEbus interrupter provided for keyboard, serial I/O, and CRT interfaces

#### 2. **FUNCTIONAL DESCRIPTION**

#### 2.1 **INTRODUCTION**

A block diagram of the IV-1653 CRT display controller is shown in Figure 1. The board consists of a bus interface, a display refresh controller, a l6Kxl6 memory which contains the display image in terms of character codes, a 4Kx9 character generator memory which expands character codes into parallel video dot rows, a 68230 PI/T used as a control port, a keyboard input port and<br>independent counter/timer, and a 2681 dual UART used to counter/timer, and a 2681 dual UART used to provide access to serial keyboards and other ancil1iary devices.

The bus interface includes an address decoder, an<br>ter, and two 8-bit data buffers, The address interrupter, and two 8-bit data buffers. The address decoder recognizes a contiguous block of corresponding in turn to the 16Kx16 image memory, the 4Kx9 character generator memory, the SC2674 CRT controller, the<br>MC68230L8 PI/T and the SC2681 DUART. Standard address  $MC68230L8$  PI/T and assignments are shown in Figure 2. To change them, either or<br>both of two FPLA's must be reprogrammed. The interrupter of two FPLA's must be reprogrammed. The interrupter interfaces the two interrupt request outputs from the PI/T to the VMEbus. The board may interrupt on anyone interrupt level using the jumper options provided. The PI/T provides a timer interrupt, a keyboard interrupt, and a vector for the CRT controller's and DUART's interrupt outputs. All of the on-board I/O utilizes the lower data bus.

Both the image memory and the character generator memory are dual ported with the VMEbus. Accesses to them are synchronized to the CRT display refresh clock and controlled so that the current bus master may access the RAM<br>at any time with no visible disturbance to the display. Two at any time with no visible disturbance to the display. Two<br>accesses to the RAM are made each character period. This accesses to the RAM are made each character period. This<br>reduces the latency for transparent access to less than two reduces the latency for transparent access to less than  $character$  clocks  $-$  or about  $1$  microsecond. With this timing, a 2000-character screen may be completely redrawn in less than 3 ms.

The character generator memory is implemented with 6116 2Kx8 static RAMs plus a 2147 4Kxl static RAM. 120 ns access time RAMs are provided allowing dual access operation the maximum display resolution. Bipolar PROMs or 250 ns access time 2716 EPROMs may be substituted if a hard character set is desired.

The display control circuitry is built around the Signetics 2674 and 2675 chip set. The 2674 provides the vertical and horizontal timing signals as well as display refresh address, while the 2675 functions as a parallel to serial converter and color or monochrome attributes controller. Display format is fully programmable via the 2674's registers, control port outputs, and

strapping options on the board (provided the correct dot clock oscillator is employed). Several advanced features may also be implemented by suitably programming the 2674. These include automatic split screen, automatic soft scroll and double high and/or double wide characters.

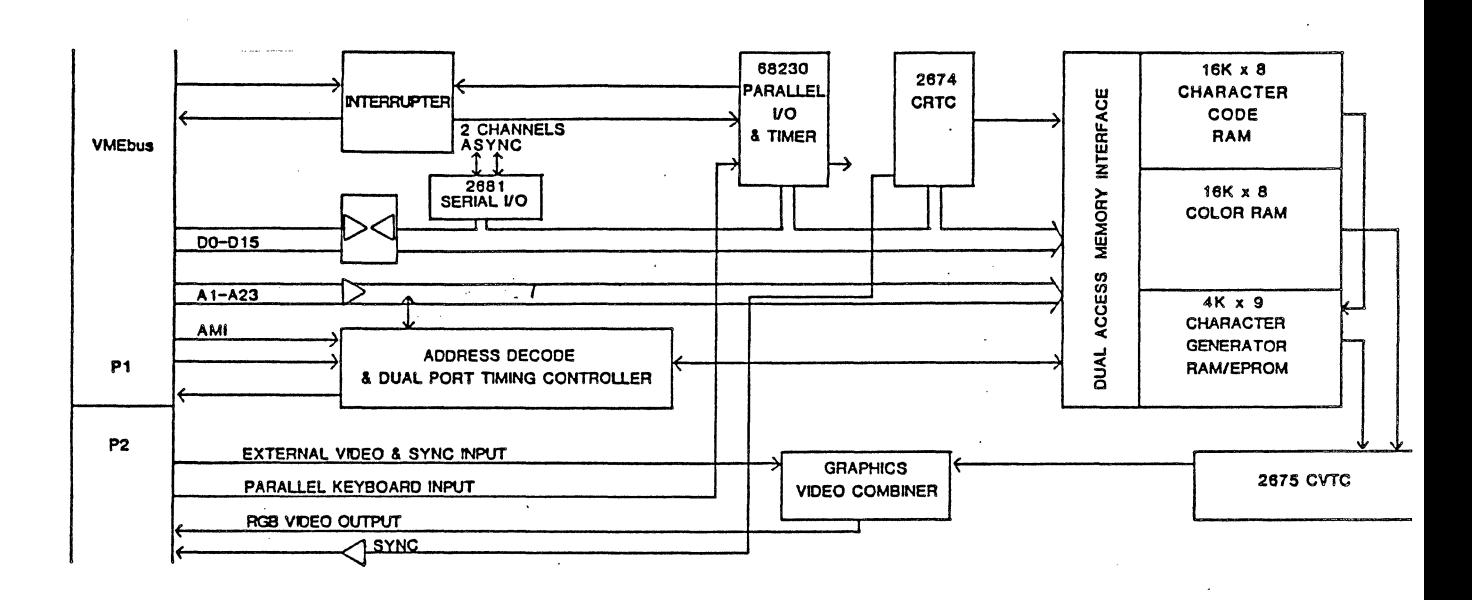

 $\ddot{\phantom{a}}$ J.

#### 2.2 VIDEO TIMING

 $\mathbb{R}^2$  $\hat{\mathbf{e}}_{\mu,\tau}$ 

The Signetics 2674 Advanced Video Timing Controller (AVDC) provides all timing and coordination for the video display. It generates the sync pulses, controls the cursor and supplies the addresses to the display RAMs for the character generator and the video controller.

The 2674 AVDC contains 15 Initialization Registers which define display parameters affecting screen format and monitor timing. A register pointer, cleared by the Reset command, is incremented after each Initialization Register reference. It may also be written by a command to the AVDC.<br>These registers require initialization by the CPU for: registers require initialization by the CPU for: characters per line, lines per screen, cursor style, blink rates, double-height character rows, split screen control<br>and address pointers into the the display RAMs. The AVDC and address pointers into the the display RAMs. The AVDC<br>also responds to commands for: master reset, internal also responds to commands for: master reset, internal<br>register addressing. display on/off, cursor on/off, and register addressing, display on/off, cursor on/off, interrupt enable/disable. The read and write display memory<br>operations mentioned in the 2674's data sheet are not operations mentioned in the  $2674$ 's data sheet are effective on the IV-1653 because direct access to the display memory from the VMEbus has been provided.

An interrupt and status register within the AVOC indicates busy, vertical blanking interval, line zero of character row, split screenl, ready and split2. Any or all<br>of these signals may be used to generate an interrupt. The these signals may be used to generate an interrupt. The  $r$ rrupt vector is supplied by the  $P1/T$  chip. This is interrupt vector is supplied by the  $PI/T$  chip. This affected by connection of an active low interrupt request<br>from the AVDC to the Hl pin of the 68230 PI/T and the AVDC to the H1 pin of the  $68230$  PI/T and programming the PI/T to generate an interrupt when it is<br>low. The interrupting condition is then determined by The interrupting condition is then determined by reading the status register of the AVOC. Other possible causes of an interrupt from the PI/T are from the keyboard port and from the serial I/O interrupt connected to the H2 pin.

For complete information on programming the AVDC, consult the Signetics 2674 Programmable Video Timing Controller data sheet and applications notes supplied with this document.

 $2 - 4$ 

TABLE 2-1. I/O Port Addresses for the 2674 AVDC

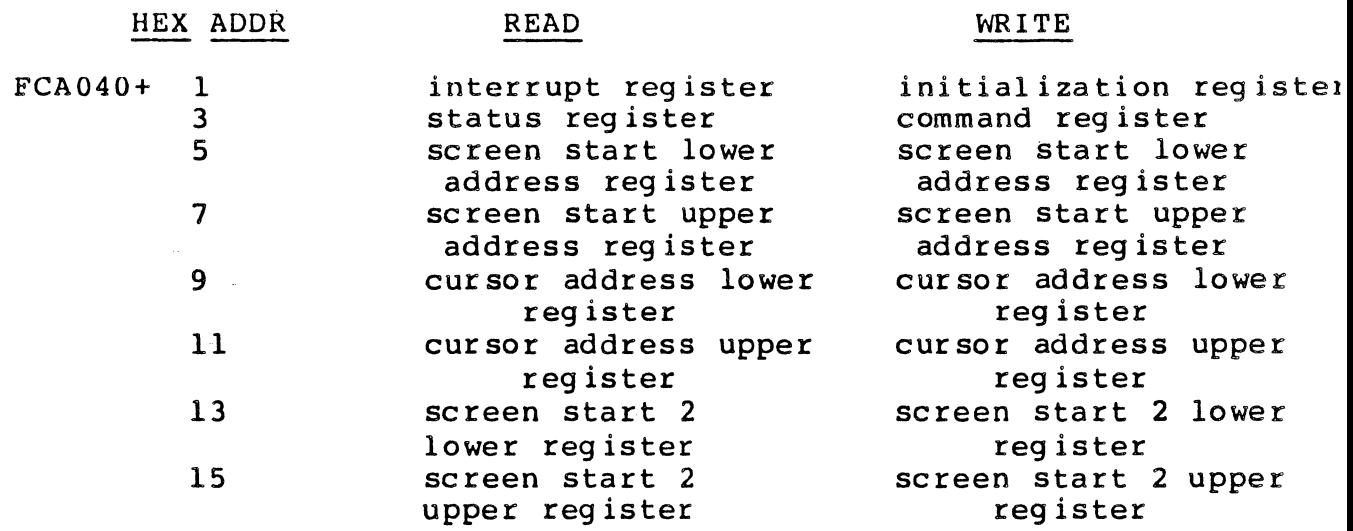

#### 2.3 DISPLAY RAM

The display RAM consists of 16K 16-bit words of dynamic RAM. The dey ices used have an access time of 100 ns. and a cycle time of 160 ns. This allows two accesses per character clock period at character clock rates up to 3.1 MHz and supports pixel clock rates above the 25 MHz limit of the 2675. The display RAM is dual ported with the VMEbus. It may be accessed at any time without visible<br>disturbance of the display. The maximum latency for bus disturbance of the display. accesses is two character clock periods plus one dot clock period plus 100 ns. The minimum latency is .5 'character clock plus 1 dot clock plus 100 ns. The average latency is<br>approximately 1.2 character clocks. Both word and byte approximately 1.2 character clocks. accesses may be performed. The VMEbus address modifier field is checked and only data accesses are permitted.

The lower byte of the display memory word is the character code and is used as an index into the character generator RAM. The upper byte of the display memory word contains the color codes and attribute bits. The definition of this byte is shown in the table below.

 $2 - 5$ 

TABLE 2-2. Attribute Byte Definition

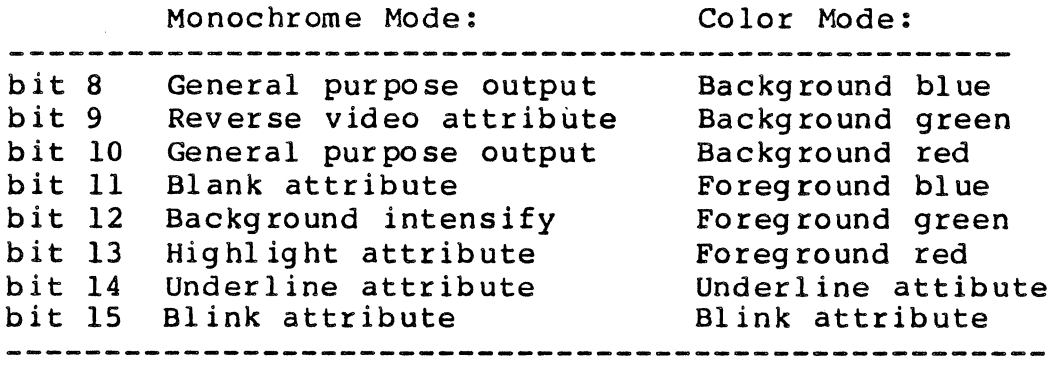

Note: 1- The attribute byte is active low.

2. In monochrome mode, the general purpose outputs mentioned abov are available on what would be the blue and red video outputs in the color mode.

#### COLOR CODES

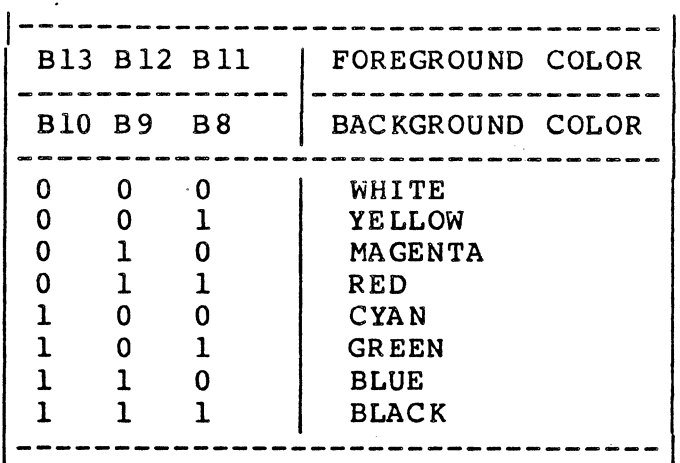

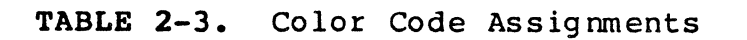

# COLOR CODE EXAMPLES

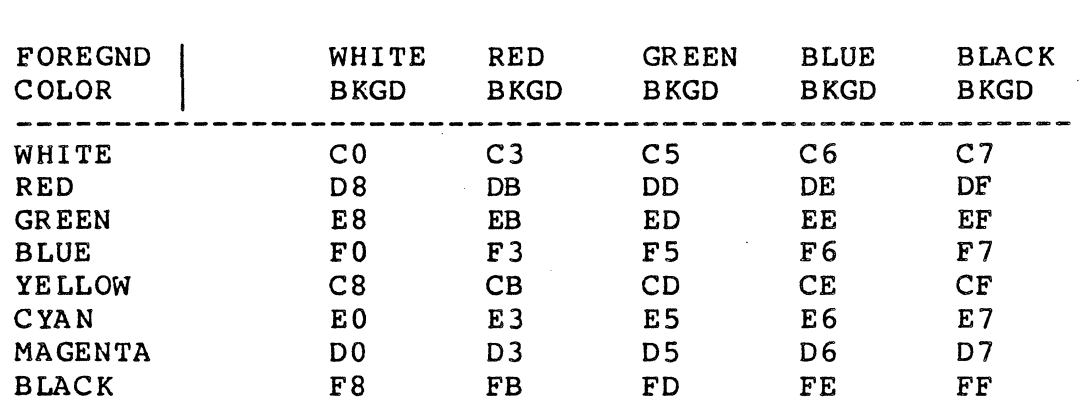

**TABLE 2-4.** Examples of Combined Foreg round and Background Color Codes

Notes: 1."AND" the above hex codes with 07Fh to enable blinking.

2."AND" the above codes with ODFh to enable underlining.

3. Although not shown, yellow, cyan, and magenta backgrounds may also be programmed.

#### 2.4 CHARACTER GENERATOR MEMORY

The character generator memory is implemented with fast static RAMs and dual ported with the bus to allow transparent access at any time without visible display disturbance. The timing and latency for character generator<br>access is the same as for display memory access. The same as for display memory access. character generator memory is 4K words deep and 9 bits wide<br>on bits 0-8 of the data lines. This is sufficient for 256 on bits 0-8 of the data lines. This is sufficient for 256<br>characters of up to 16 scan lines per character. The memory characters of up to 16 scan lines per character. for each character is addressed in the order in which it is scanned for display refresh. The row scan count addresses<br>occupy the four least significant address lines of the RAM. occupy the four least significant address lines of the From the VMEbus, character 0 is found at addresses 0-F<br>relative to the character generator's base address, relative to the character character 1 is found at 10-lF, character N at NO to NF and so on. This is true independent of the number of scan lines per character that has been programmed. The dot row output<br>of the character generator is clocked out to the video of the character generator is clocked out to monitor MSB first so that D8 of the memory word corresponds<br>to the leftmost pixel on the screen. When the characters to the leftmost pixel on the screen. are less than 9 dots wide, the active video dot row data<br>must be left iustified (i.e. start at D8 of the word). If must be left justified (i.e. start at D8 of the word). 8-bit wide proms are used, jumpers J5 and J2 allow DO and 08 to be tied together. The PROM table can be generated in the<br>usual fashion, then each byte rotated right once to adjust fashion, then each byte rotated right once to adjust for this.

#### 2.5 COLOR / MONOCHROME ATTRIBUTES CONTROLLER

The composition of the video signal is determined by the 2675 Video Attribute Controller. It accepts data from<br>the Character generator and attribute RAMs, as well as the Character generator and attribute RAMs, as well signals from the AVDC to produce the video signal. In the table of section 2.3, the indicated attribute condition is activated by writing a zero to the appropriate bit. Control<br>port outputs determine the border color, the cursor mode, port outputs determine the border color, the cursor<br>and whether the 2675 operates with dot stretching o and whether the 2675 operates with dot stretching or dot<br>modulation. Jumpers connected to the 2675 select monochrome Jumpers connected to the 2675 select monochrome or color mode operation and video timing with 7,8,9, or 10 dots per character. Note that when the 2675 operates with 10 dots per character, the first and last pixels in each dot row of a character block are identical. This is, of course, not suitable for graphics applications. When PROMs are used for the character generator, only 8 bits of storage per character dot row are available. Substituting a 2675C for the 2675B allows 6 dots per character in place of the 7 dot option. This is appropriate for alternate between 80 and 132 characters per row.

More detailed information about the 2675 may be found in its data sheet supplied with this document.

#### 2.6 **MEMORY AND I/O ADDRESSES**

A contiguous block of VMEbus memory is assigned to the VMEcrt board. The standard base address is FCOOOO. The block extends to FCA05F. The figure below shows individual assignments within the block.

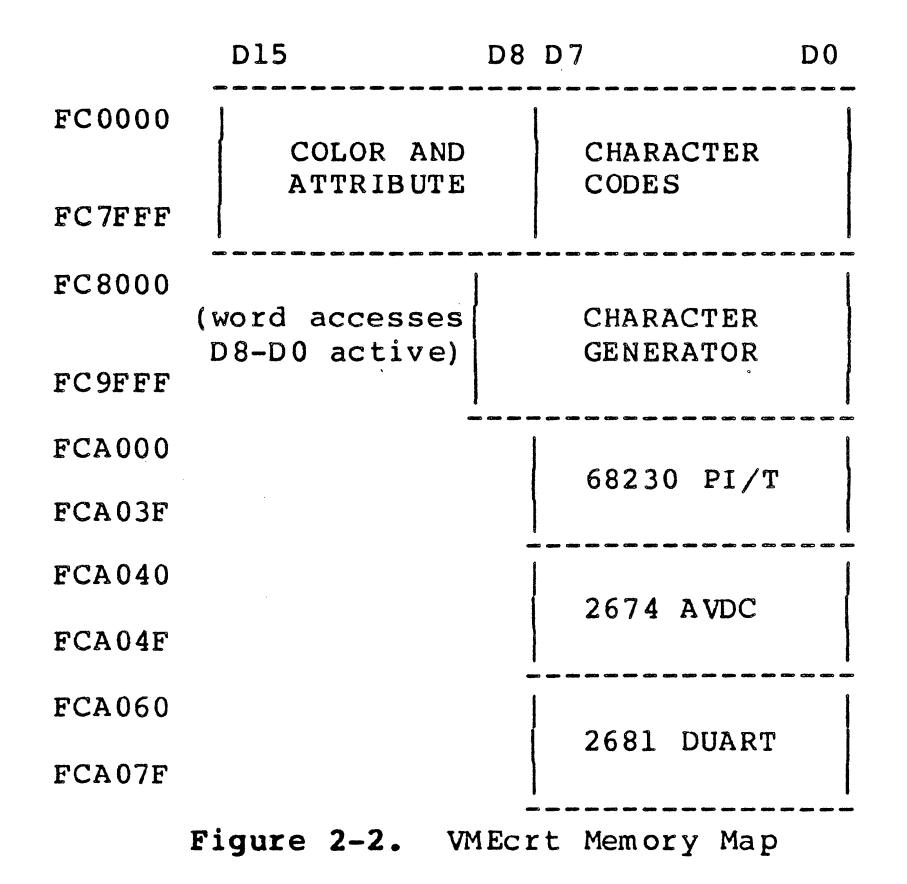

# 2.7 **KEYBOARD INPUT PORT**

An S-bit parallel I/O port is provided for access to an encoded keyboard. The interface includes a strobe which an encrease may be programmed to be active high or active low, an acknowledge output with similar programmability, S data lines and an active low reset. This port is the B port of the 68230 PI/T chip addressed at FCAOOO. The user may consult its data sheet for programming details.

#### 2.8 SERIAL I/O

Two full duplex asynchronous serial I/O channels are provided using the Signetics 2681 DUART. Its base address is FCAOSO, and its I/O lines are brought directly to P2 without buffering. P2 pin numbers are given in section 4 of this manual. Ironies' standard SIO adapter modules are available for connection of line drivers and receivers. (Consult the 2681's data sheet for further details.)

#### 2.9 CONTROL PORT DEFINITION

The "A" port of the 68230 PI/T provides 7 control outputs and a general purpose status input. Bits 7,6, and 5 select the border color as specified below. Bits 4, 3, 2, and 1 are connected to pins 24, 9, 31, and 10 respectively of the 2675. These select the dot stretching or dot modulation mode of the 2675 and determine the cursor mode. The truth tables below define their effects.

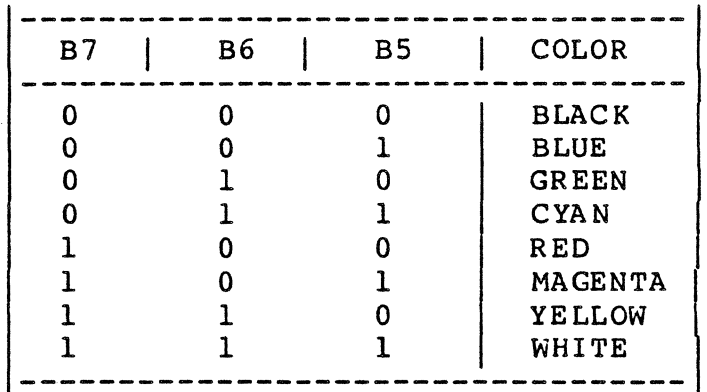

BORDER COLOR SELECTION

TABLE 2-5. Border Color Selection Codes

CURSOR MODE

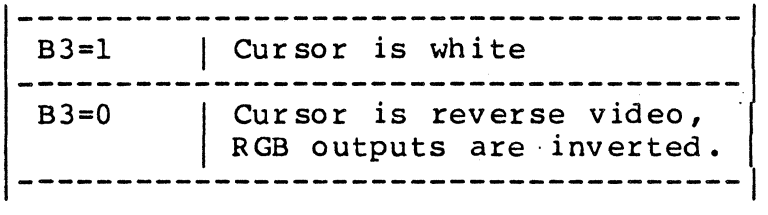

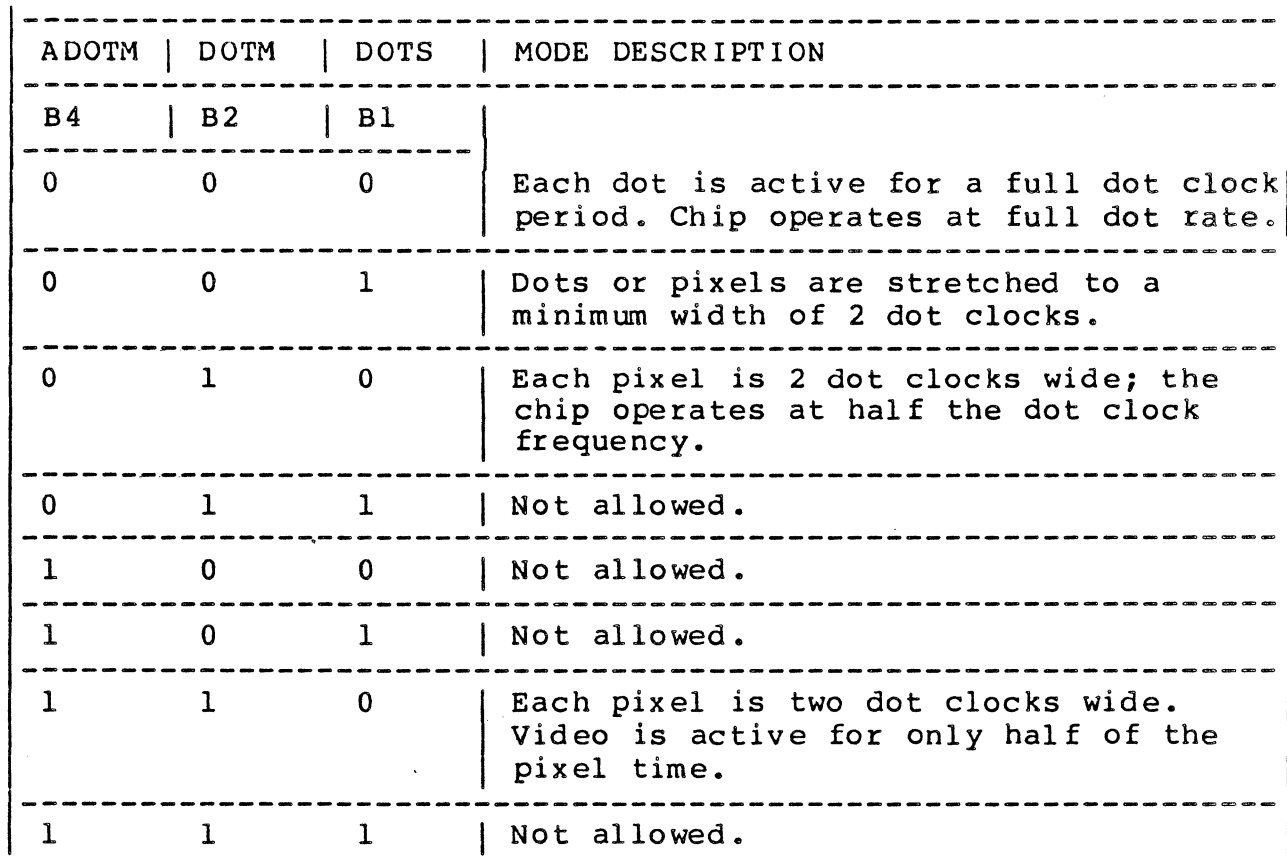

#### 2675 VIDEO MODE

#### 2.10 **VIDEO FREQUENCY CALCULATION**

Whenever the physical screen format (the number of characters per row, dots per character, or rows per screen) changes, the video frequency must also change. This section details the calculation of the video frequency. To affect the change, the crystal oscillator, U46, must be replaced with an oscillator of the appropriate frequency and the<br>AVDC's initialization registers must be reprogrammed to AVDC's initialization registers must be reprogrammed reflect the new format. A jumper option to divide the crystal oscillator's output by2 is provided. Selection of the dot modulation mode in the 2675 also has the effect of dividing the dot clock frequency by two. The need for a different dot clock frequency can sometimes be avoided by increasing the blanking periods or selecting a different number of dots per character. The dot clock frequency should always be chosen in conjunction with the screen format to result in a frame rate, or vertical frequency, within .01% of 60 Hz (30 Hz, if interlaced). If not, "swimming" of the display may result when the monitor is subject to external 60 Hz magnetic fields. Note that the 2674 has an AC line lock input which can be used to provide exact synchronization to the AC line rate.

The horizontal frequency is the total number of scan lines multiplied by the vertical frame rate. The latter parameter is usually made equal to the AC line frequency- 50<br>or 60 Hz. The calculation of horizontal frequency is The calculation of horizontal frequency is outl ined below:

10 scan lines per character row IRO x 48 character rows per screen IR4  $\sim$   $\sim$ 480 active scan lines + 4 scan lines vertical front porch IR3 + 3 scan lines vertical sync fixed scan lines vertical back porch + 13 IR3 -----500 total scan lines per frame x 60 vertical frame rate (Hz.)

30.00 Khz horizontal frequency

The video frequency is the product of the horizontal frequency, the number of character periods per scan lines, and the number of pixels per character. This calculation is outl ined below:

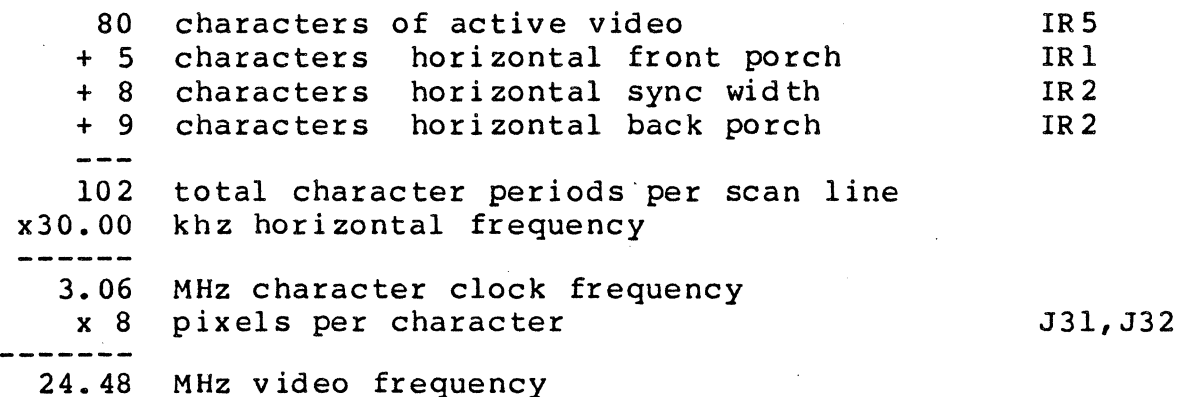

In the calculations above, the rightmost entries indicate, with two exceptions, which of the initialization registers of the 2674 AVDC must be programmed with data derived from each parameter. The vertical sync width is fixed at 3 scan lines. The number of dots per character is dependent on the strapping of pins 34 and 35 of the 2675. The horizontal front porch is not entered directly into IRI but is instead used to calculate an equalizing constant. Refer to figure 15 of the 2674 data sheet for detailed

definition of the initialization registers' contents.<br>Refer to your monitor's documentation for minimum sync Refer to your monitor's documentation for minimum sync<br>requirements, even at this maximum there is still some requirements, even at this maximum there leaway for sync timing adjustments.

# VIDEO TIMING APPROXIMATIONS FOR VARIOUS FORMATS

34X80 at 9X12 48X80 at 8X8 48X80 at 8XIO 64X80 at 9X12 66X102 at 9x12  $(34+2)X12X60=25920$  horizontal X 100 chars = 2.592 MHZ CCLK; 193 ns memory cycle time for dual access; 20.736 MHz at 8 dots per chari 23.328 MHz video at 9 dots. (48+2) X 8 scan lines per char row X 60 = 24 khz horizontal; 2.4 MHz *CCLKi* 208 ns memory cycle time for dual access; 19.2 MHz dots at 8 dots per character. (48+2) X 10 X 60 = 30 khz horizontal; 3.125 MHz CCLK; 167 ns memory cycle time for dual access; 25 MHz video; note: this is fastest CCLK allowed. corresponds to 640 X 480 graphics format 66X60X12=47520 Hz horizontal; interlace to get 23.76 khz 2e376 MHz *CCLKi* 210 ns memory cycle time Dotck=21.384 MHZ 23.76 khz horizontal when interlaced; 2.851 MHz CCLK; 175 ns memory cycle time 25.659 MHz dot clock; note: fastest dot clock allowed.

#### 3. CONFIGURATION JUMPERS

#### 3.1 INTERRUPT LEVEL

J32-J37 select the level of interrupt acknowledge. One of J39-J44 should be installed to select the corresponding interrupt request level.

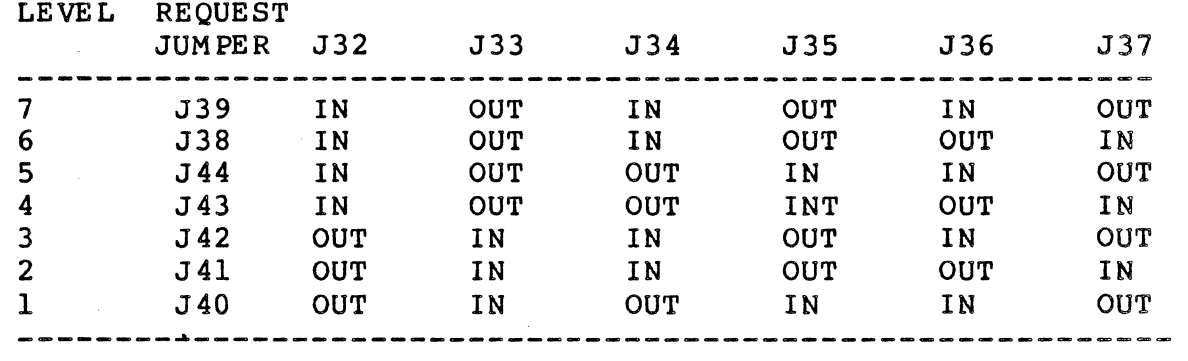

TABLE 3-1. Interrupt Jumpers Configuration

#### 3.2 KEYBOARD RESET

J24 may be inserted to connect the buffered bus RESET\* signal to the keyboard input connector section of P2.

#### 3.3 DISPLAY RAM TIMING

J14 is IN and J18 is OUT when 100 ns RAMs (IMS2620- 10) are installed. This is the standard configuration of the board. With J14 OUT and J13 IN. lower cost 150 ns With J14 OUT and J13 IN, lower cost 150 ns (TMS4416-15) RAMs may be used, providing the character clock rate is limited to 2 MHz.

#### 3.4 EXTERNAL VERTICAL SYNC

Inserting J3l allows connection of an external video sync or line rate signal to the AC line lock input of the 2674. If the signal at P2-C2 is a square wave derived from the power line frequency, the 2674 will synchronize its vertical frame rate to it by adding horizontal scan lines to the vertical front porch until the input goes high. To make use of this feature, the 2674 should be programmed to a vertical frequency slightly higher than the synchronizing signal. J3l should also be inserted when the VMEcrt board display is overlaid on the VMEgraf graphics board display.

# 3.5 INTERLACED OPERATION

Jumpers J15-J23 adapt the IV-1653 for interlaced sync and video operation by shifting the row scan count address inputs to the character generator. For noninterlaced operation, J16, J18, J20 and J22 should be inserted. For interlaced operation, J17, J19, J24 and J23 should be inserted. These jumpers are located in the center of the board. With the bezel up, there will be one pin unconnected at the bottom of the column; this is the noninterlaced configuration. For interlaced operation, merely shift these shunts to leave one pin open at the top of the column.

Bit 7 of IR1 in the 2674 should be cleared for noninterlaced and set for interlaced operation.

#### 3.6 EPROM CHARACTER GENERATOR

When J7 is IN and J8 is OUT, a 2716 EPROM may be installed in U7. This allows 128 non-volatile characters to be defined, such as a standard ASCII set, with additional downloadable characters available. U4l stores data for characters 0-127.

#### 3.7 STATUS INPUT

Bit 0 of the 68230's "B" port may be programmed as a general purpose input. It is normally pulled high. Inserting J9 shorts it to ground.

#### 3.8 CHARACTER WIDTH SELECTION

J3 and J4 select the number of dots per character. Installing them grounds pins 35 and 34 respectively of the 2675. The available options are shown below.

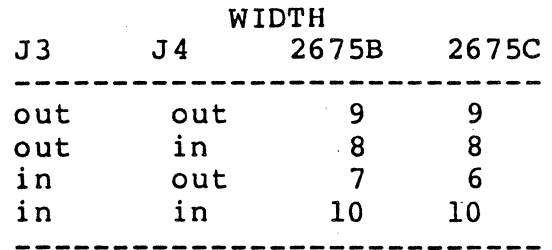

TABLE 3-2. Character Width Selection Jumpers

#### 3.9 COLOR / MONOCHROME MODE

J6 IN selects color mode. J6 'OUT selects monochrome mode. This jumper shorts pin 30 of the 2675 to ground.<br>mode change affects attribute and video output sic change affects attribute and video output signal definitions as described in the 2675's data sheet.

#### 3.10 GRAPHICS BOARD OVERLAY

The IV-l653 CRT board can be used to alphanumeric overlay for the IV-165l graphics board. interconnections required to accomplish this are listed Section 4.2. prov ide an The in

In this mode, the IV-1651 board supplies a dot clock plus<br>orizontal and vertical sync signals to the IV-1653. The horizontal and vertical sync signals to the IV-1653. graphics video is sent through a multiplexer on the CRT The multiplexer's outputs are then sent either directly to a TTL RGB monitor for an 8-color display or back<br>to the graphics board to be routed through the color lookup the graphics board to be routed through the color lookup table for a 16-colot display. The CRT board synchronizes with the signals from the graphics board, and then replaces the graphics video with its foreground color whenever its video output is at the foreground color. The alphanumeric display overlays the graphics.

In this mode, the two boards must be programmed to display compatible formats. They must display the same number of pixels vertically and horizontally and be programmed so that their blanking signals are aligned. An exception to this is that the CRT board may be set up work at half the dot clock frequency of the graphics board or half the number of pixels horizontally.

If the graphics board is setup for a display of 640 H x 480 V pixels with a 60Hz refresh, then the CRT board can<br>be programmed to display 48 lines of 80 characters. Each be programmed to display 48 lines of 80 characters. character should span 8 pixels horizontally and 10 pixels vertically. Both boards would require a 25 MHZ dot clock which would be provided by the IV-165l. Since 25 MHZ is the maximum pixel rate for the IV-1653, if a higher resolution graphics display is desired, the IV-1653 would have to be configured to display at half the graphics board's dot clock frequency.

In addition to the board-to-board interconnect listed in section 4.2, the following jumper configuration listed in section<br>must be established:

- 1. J26 and J27 IN and J25 and J28 OUT to select dot cloc} or J26 and J28 IN and J25 and J27 OUT to select 1/2 external dot clock
- 2. Jll IN for positive CSYNC to graphics board if sync on green output is desired
- 3. J38 IN to enable graphics overlay
- 4. J3l IN for vertical sync to alignment
- 5. J48(47) in to send received clock signal to the crt board's synchronizing circuit. If J47 is used the CRT display is shifted to the left two dot positior

#### 3.11 SYNC POLARITY

The HSYNC output is active high when J12 is IN and<br>low when J12 is OUT. The VSYNC/CSYNC output is active low when J12 is OUT. The VSYNC/CSYNC output is active high when JII is IN and active low when Jll is OUT.

#### 3.12 DOT CLOCK SELECTION

Four alternate dot clock sources are provided and are selected as shown below:

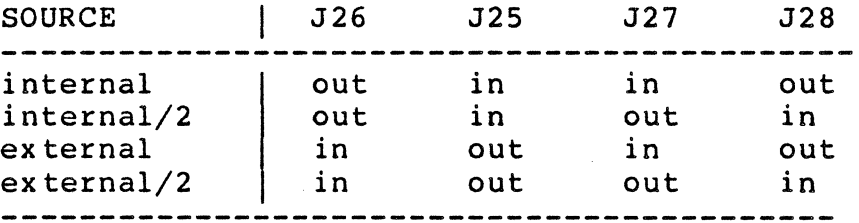

TABLE 3-3. Clock Source/Rate Selection

One of the external clocks should be selected when doing a graphics overlay.

#### 3.13 BORDER WIDTH ADJUSTMENT ENABLE

When Jl is IN, trimpots VRI and VR2 may be used to adjust the width of the display's border. When JI is OUT, the selected border color is active for the entire blanking<br>interval. In order to adjust the border width at In order to adjust the border width at both ends of the screen, it is necessary to understand the timing intervals controlled by potentiometers VRI and VR2. In the timing diagram below, note that the blanking interval is divided into three sub-intervals. The first interval (I) is controlled by the adjustment of VRl, and directly adjusts the border width at the right side of the display.

second interval (II) is the retrace interval and is directly controlled by VR2. The remaining time (III) in the blanking interval is proportional to the border width at the left side of the Screen.

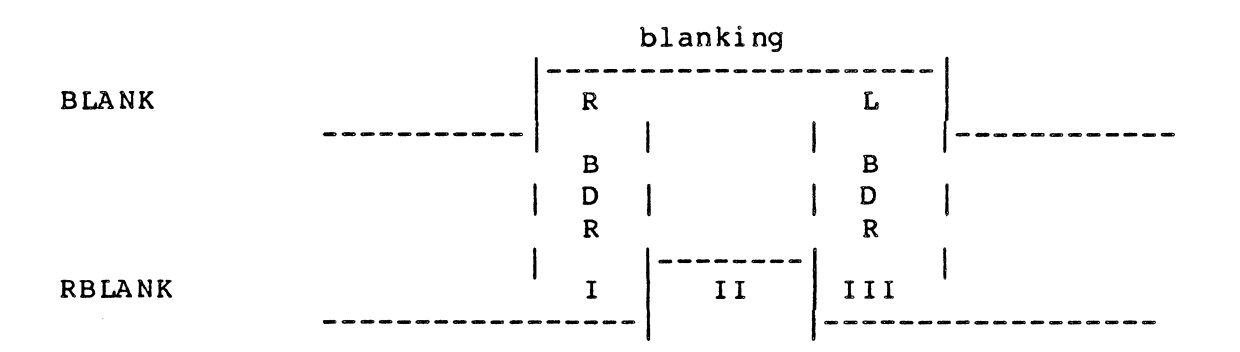

Figure 3-1. Border Adjustment Timing

3.14 STANDARD CONFIGURATION (Stand alone operation)

J14 J16,J18,J20,J22 J 4, J5 J1I J12 J6 J7 J25, J27 J29 J48 JIO out!

lOOns RAMS non-interlaced display 8 bits per character positive HSYNC positive VSYNC/CSYNC output color mode of 2675 RAM (not Eprom in U7) internal dot clock non overlay mode reset gate/synchronizing signal. Must be out for stand-alone mode.

#### 3.15 OVERLAY CONFIGURATION

Start from standard configuration (section 3.14) Remove: J25, J29 Insert: J26, J30, Jl2, J3l, JIO, J46

# 4. P2 CONNECTIONS

 $\sim 10^7$ 

### 4.1 SIGNAL DEFINITIONS

In keeping with Ironics' practice of using P2 rows "A" and "C" for I/O, the video outputs, serial I/O lines, parallel keyboard inputs, and interboard synchronization signals are terminated on these rows of P2. The pins used are shown below.

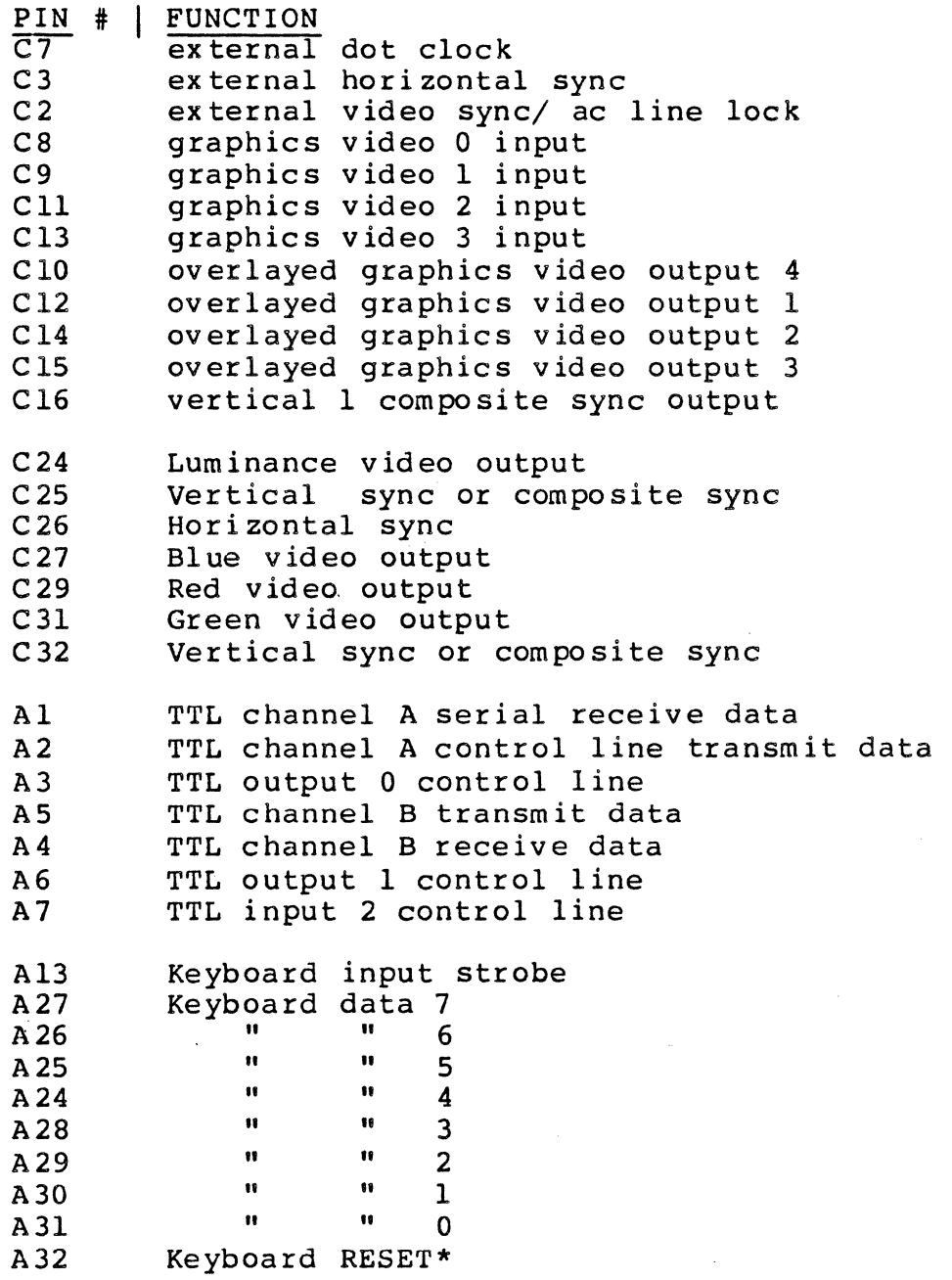

 $4 - 1$ 

 $\sim 10^6$ 

# 4.2 BACKPLANE INTERCONNECT FOR GRAPHICS OVERLAYED WITH ALPHANUMERIC

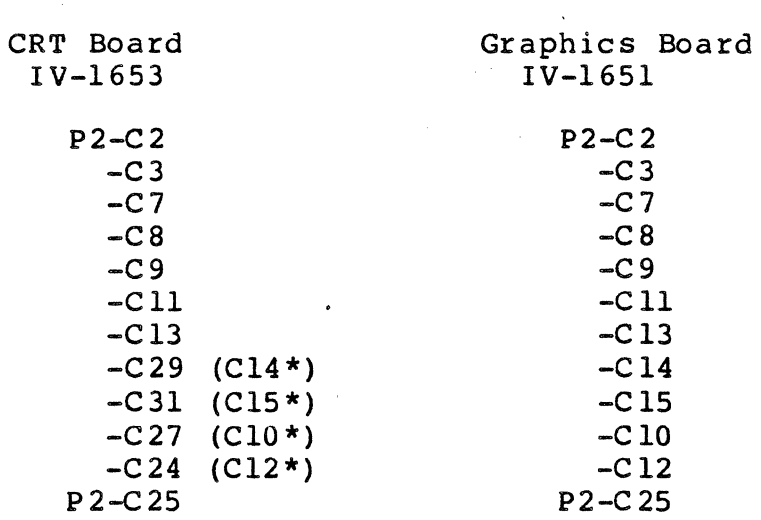

\* Connections required for Rev. 1.2

#### 5. SOFTWARE

#### 5.1 INTRODUCTION

The following code is provided as an illustration of<br>tware mecessary to drive the IV-1653 CRT card. The the software necessary to drive the IV-1653 CRT card. first section to follow illustrates a C language structure<br>definition of the registers on the VMEcrt card. The definition of the reqisters on the VMEcrt card. sections which follow contain code to initialize the video controller chips, sample font data, the color/monochrome attributes controller chip, and a simple type and display driver for the VMEcrt card.

A VT100 terminal emulator is available for those Ironics users running UNIX on our VME development system. Contact your local representative for more information.

5.2 C LANGUAGE STRUCTURE DEFINITION OF VMEcrt CARD

/\* srtucture of the Ironics IV1653 VME CRT display controller \*/

struct crt {

short

display[16384],/\*Display Ram,as [<attributes><char. code>] \*<br>chargen[4096]: /\* Character Generator Ram/Rom, as: \*/ chargen[4096]; /\* Character Generator Ram/Rom, as: \*/<br>/\* 16 locations by 9 bits per char. \*/ 16 locations by 9 bits per char.

/\* Note: All registers below are low (odd) bytes in 16 bit locations, \*/<br>/\* they are therefore defined with a dummy name for each \*/  $/*$  they are therefore defined with a dummy name for each  $/*$  high (even) byte associated.  $\frac{1}{2}$  high (even) byte associated.  $\frac{1}{2}$   $\frac{1}{2}$   $\frac{1}{2}$   $\frac{1}{2}$   $\frac{1}{2}$   $\frac{1}{2}$   $\frac{1}{2}$   $\frac{1}{2}$   $\frac{1}{2}$   $\frac{1}{2}$   $\frac{1}{2}$   $\frac{1}{2}$   $\frac{1}{2}$   $\frac{1}{2}$   $\frac{1}{2}$   $\frac{1}{2}$   $\frac{1}{2}$   $\frac{1}{2}$   $\$  $\frac{1}{x}$   $\frac{1}{x}$ 

```
/* structure of 68230 PI/T chip */
        unsigned. char
```
dum00, pgcr, /\*port general control reg. \*/<br>dum01, psrr, /\*\*/ dum $01$ , psrr,<br>dum $02$ , padir padir, /\*port A direction\*/ dum03, pbdir, /\*port B direction\*/<br>dum04. pcdir, /\*port C direction\*/ dum04, pcdir, /\*port C direction\*/<br>dum05, pivr, /\*interupt vector\*/ dum05, pivr,  $\frac{\text{sim}}{\text{approx}}$  vector\*/<br>dum06, pacr,  $\frac{\text{sim}}{\text{approx}}$  a control red dum06, pacr, /\*port A control reg. \*/<br>dum07, pbcr, /\*port B control reg. \*/ dum07, pbcr, /\*port B control reg. \*/<br>dum08, padat, /\*port A data\*/ d um08, pad at, /\*port A data\*/<br>d um09, pbd at, /\*port B data\*/ pbdat,  $/*$  port B data\*/<br>paar,  $/*$ \*/ duml0, paar,  $\frac{1}{x}$ <br>duml1, pbar,  $\frac{1}{x}$ dumll, pbar,  $/\star \star /$ <br>duml2, pcdat,  $/\star \star /$ pcdat,  $\frac{\sqrt{***}}{\sqrt{***}}$ duml3, psr,  $\frac{\text{max}}{\text{min}}$ ,  $\frac{\text{max}}{\text{max}}$ pitresv0 $[4]$ ,  $/**/$ <br>duml4, tcr,  $/**/$ duml4, tcr,  $\frac{\text{d} \text{uml}}{\text{d} \text{uml}}$ , tivr,  $\frac{\text{max}}{\text{max}}$ duml5, tivr,  $\frac{\text{day}}{\text{d}x}$ ,  $\frac{\text{day}}{\text{d}x}$ ,  $\frac{\text{day}}{\text{d}x}$ ,  $\frac{\text{day}}{\text{d}x}$  $d$ uml $6$ ,

5-1

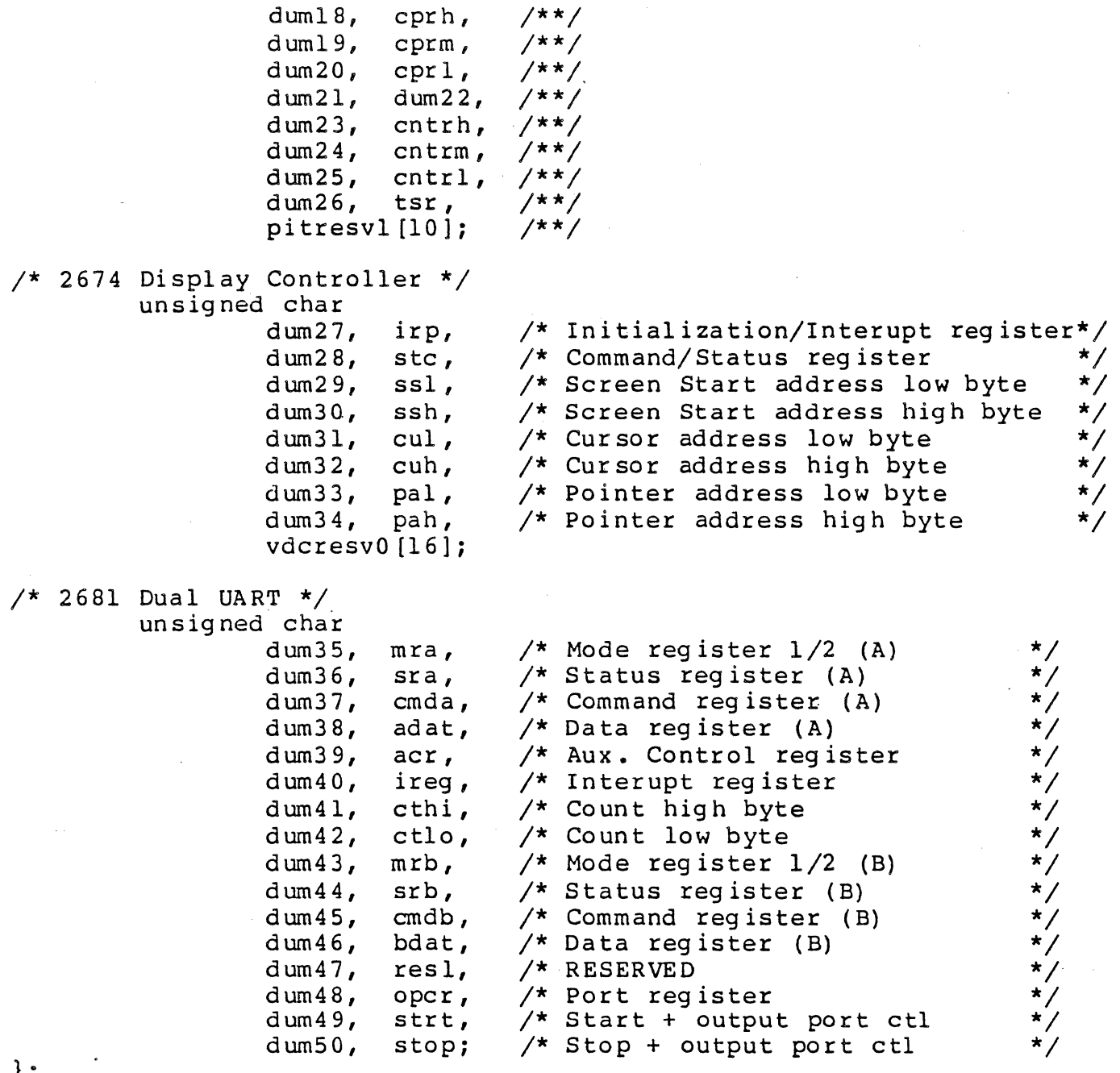

 $\cdot$  } ;

 $\sim 10^6$ 

5.3 FONT DATA FILE

 $5 - 2$ 

 $\frac{1}{2}$  5 x 7 character font, left top justified in 8x8 \*/

 $\sim$ 

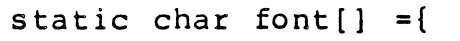

 $\sim 10^7$ 

 $\sim 10^{11}$ 

 $\sim 10^{11}$  km  $^{-1}$ 

 $\mathcal{L}^{\text{max}}_{\text{max}}$ 

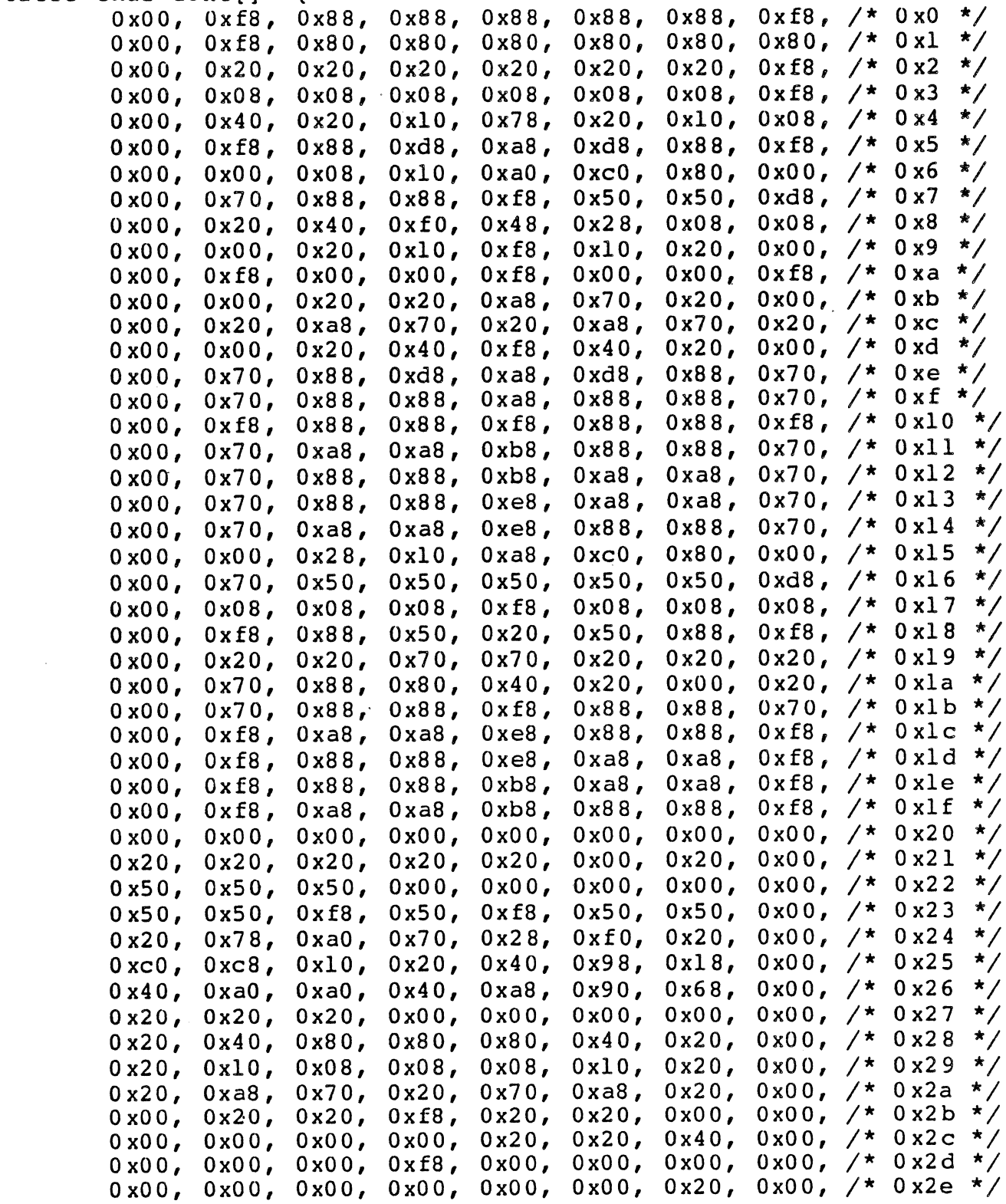

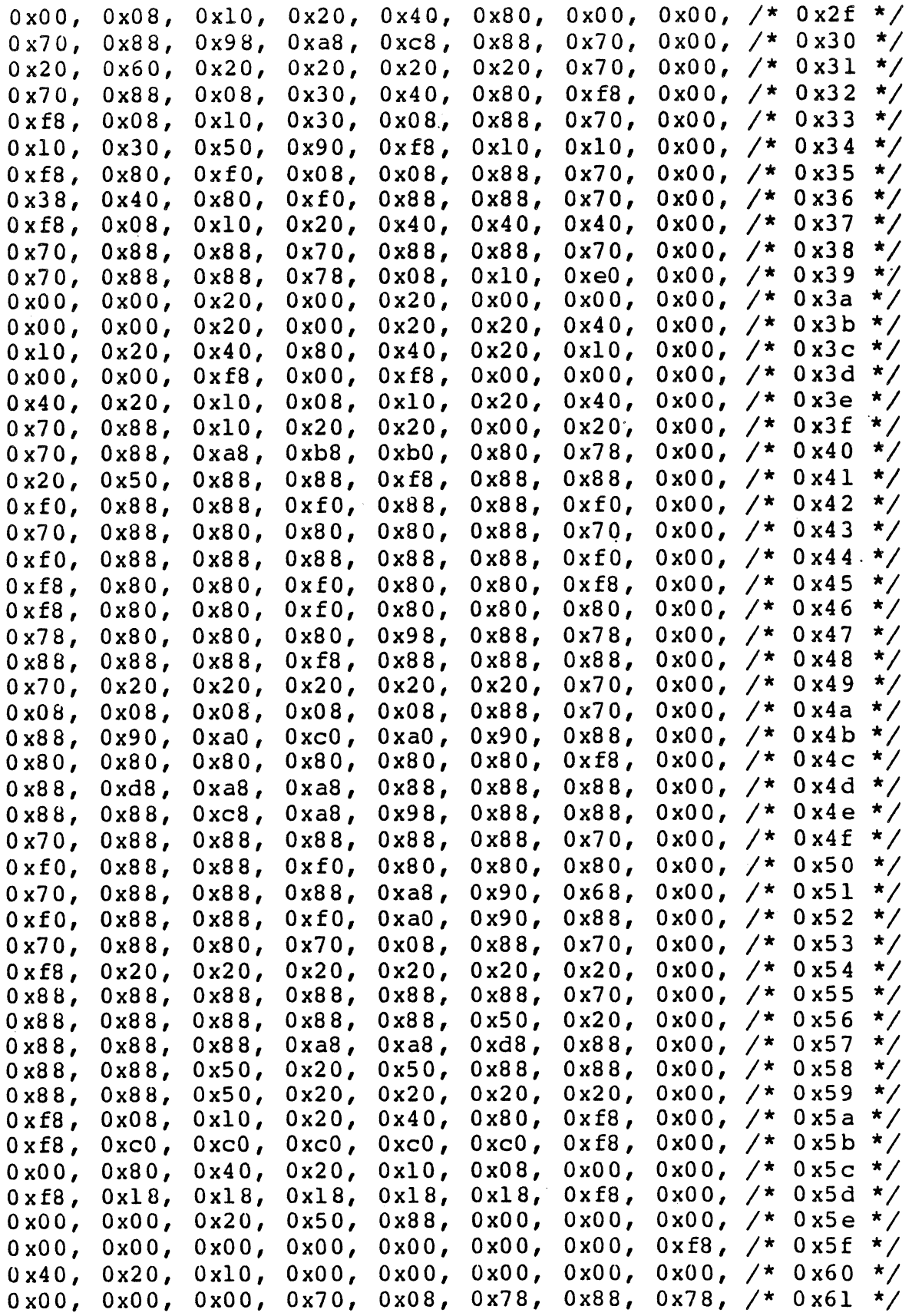

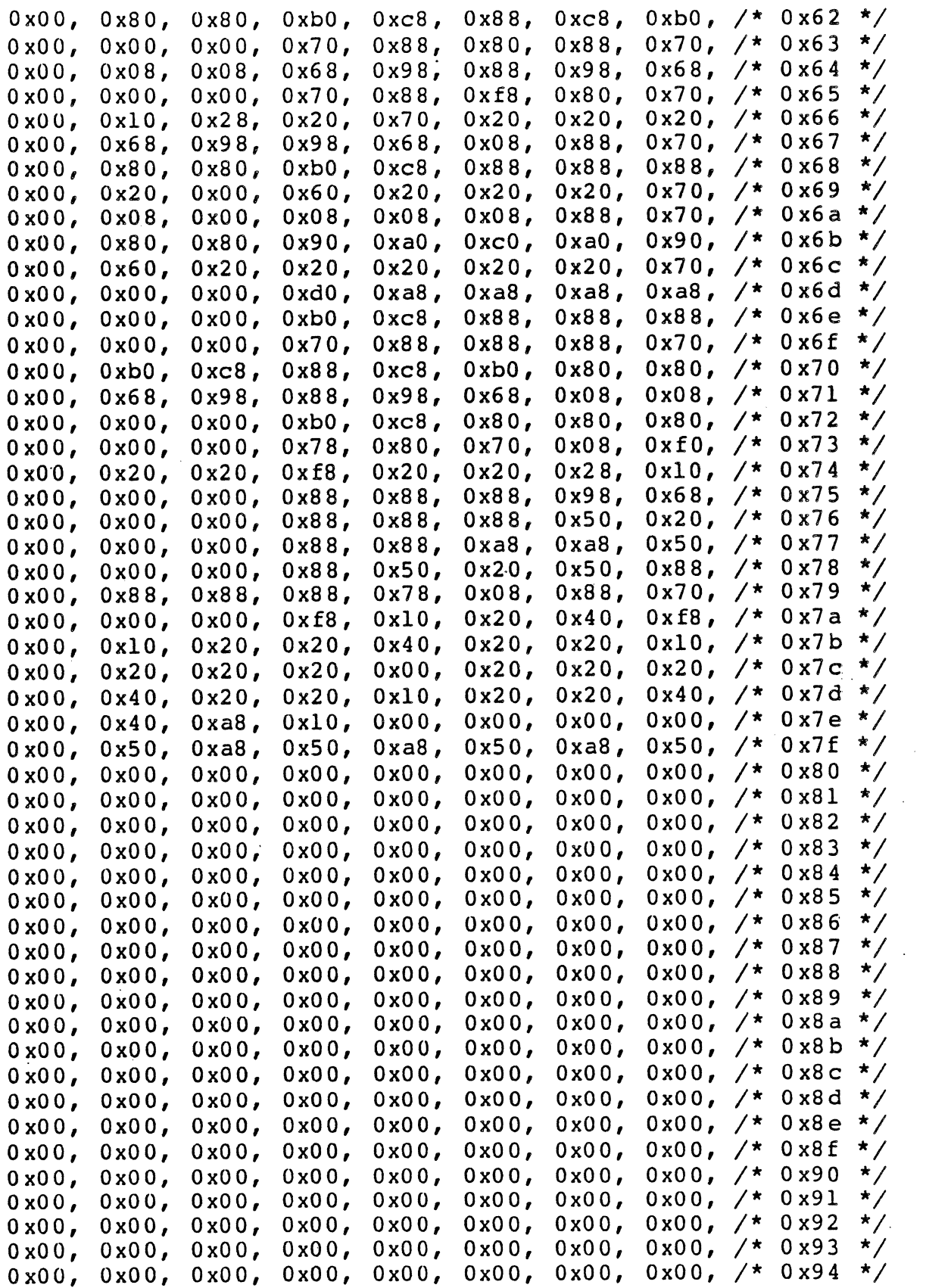

 $\hat{\mathcal{L}}$ 

 $\ddot{\phantom{0}}$ 

 $\bar{z}$ 

 $\frac{1}{\sqrt{2}}$ 

 $\sim$   $\sim$ 

 $\mathcal{L}$ 

 $\mathcal{L}_{\mathcal{A}}$ 

 $\hat{\mathbf{v}}$ 

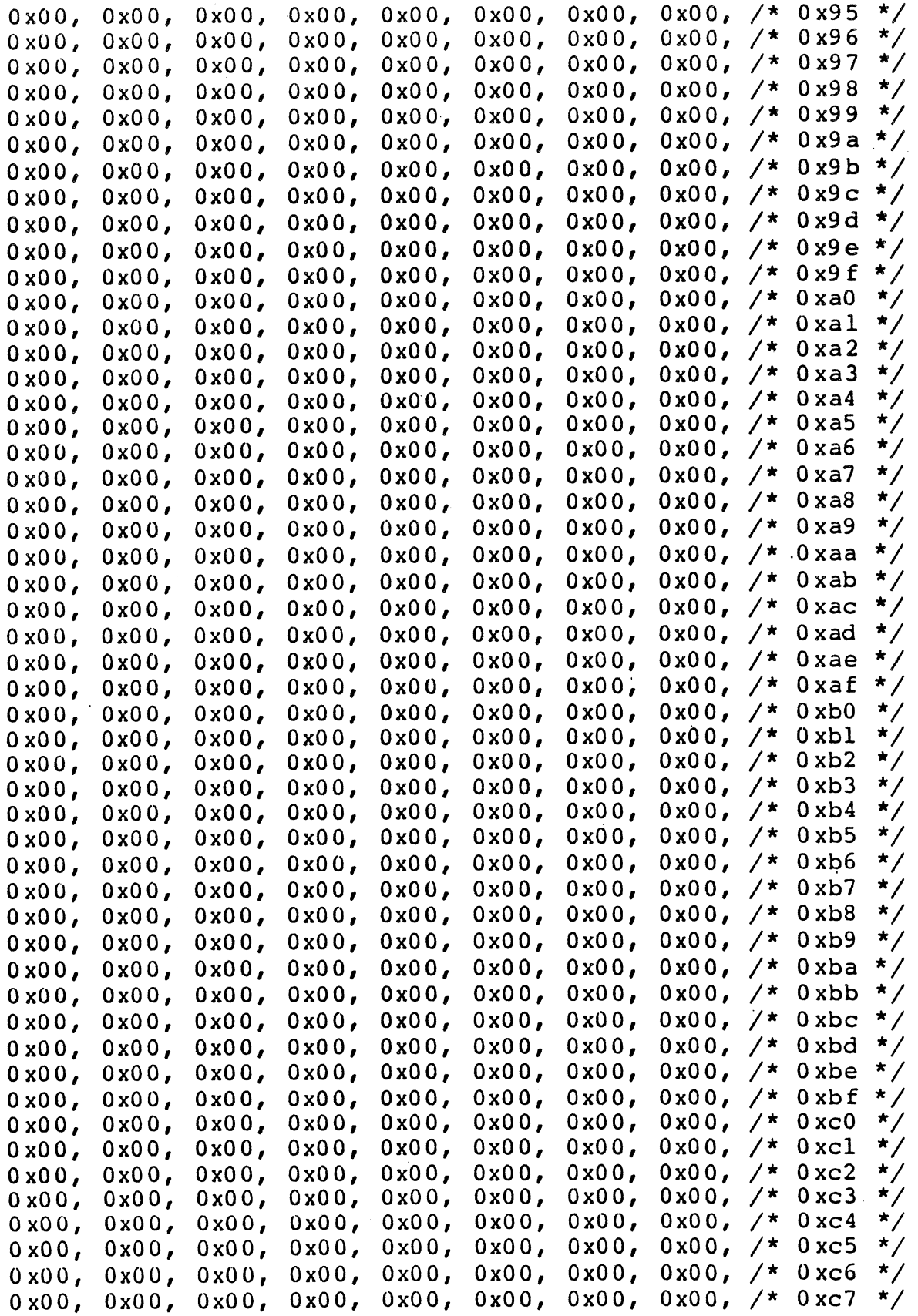

 $\frac{1}{2}$ 

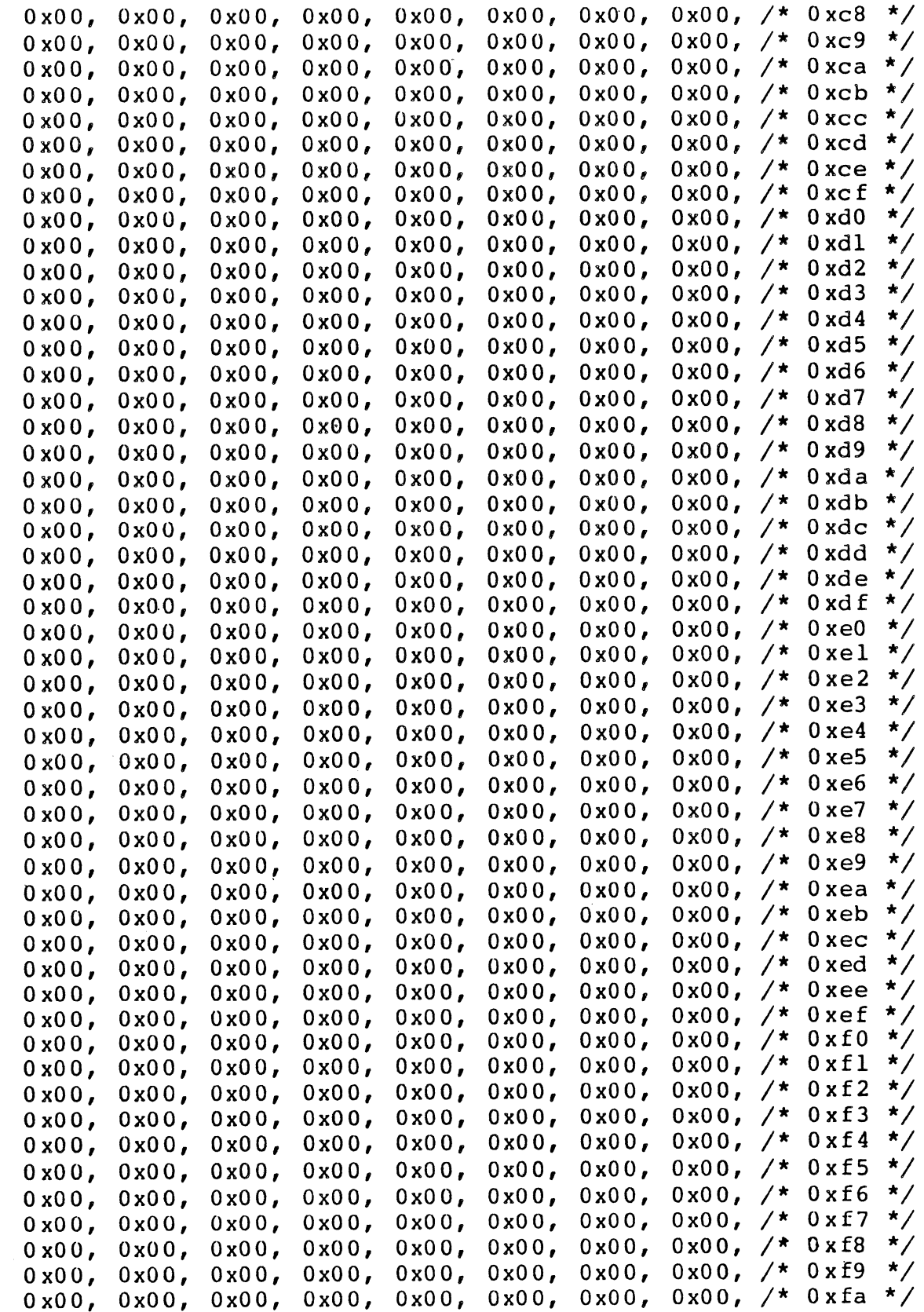

 $\ddot{\phantom{0}}$ 

 $\mathcal{L}$ 

 $\hat{\boldsymbol{\beta}}$ 

 $\epsilon$  .

 $\hat{\mathcal{A}}$ 

 $5 - 7$ 

 $\ddot{\phantom{a}}$ 

 $\mathcal{A}$ 

 $\label{eq:2.1} \frac{1}{\sqrt{2}}\int_{0}^{1} \frac{1}{\sqrt{2}}\left(\frac{1}{\sqrt{2}}\right)^{2} \frac{1}{\sqrt{2}}\left(\frac{1}{\sqrt{2}}\right)^{2} \frac{1}{\sqrt{2}}\left(\frac{1}{\sqrt{2}}\right)^{2} \frac{1}{\sqrt{2}}\left(\frac{1}{\sqrt{2}}\right)^{2} \frac{1}{\sqrt{2}}\left(\frac{1}{\sqrt{2}}\right)^{2} \frac{1}{\sqrt{2}}\left(\frac{1}{\sqrt{2}}\right)^{2} \frac{1}{\sqrt{2}}\left(\frac{1}{\sqrt{2}}\right)^$ 

```
0x00, 0x00, 0x00, 0x00, 0x00, 0x00, 0x00, 0x00, /* 0xFb *0x00, 0x00, 0x00, 0x00, 0x00, 0x00, 0x00, 0x00, 0x00, 0x00, 0x00, 0x00, 0x00, 0x00, 0x00, 0x00, 0x00, 0x00, 0x00, 0x00, 0x00, 0x00, 0x00, 0x00, 0x00, 0x00, 0x00, 0x000x00, 0x00, 0x00, 0x00, 0x00, 0x00, 0x00, 0x00, /* 0xfe *
            0x00, 0x00, 0x00, 0x00, 0x00, 0x00, 0x00, 0x00 /* 0xff *
 \} ;
 5.4INITIALIZATION PROGRAM
 #include <stdio.h>
 #define CBASE 0xFC0000
 #include "ivcrt.h"
 main()\left\{ \right.register struct \text{crt} * \text{cp} = ((struct \text{crt} *)CBASE);
            register int i, j;
 #include "font5x7d.h"
            if (phys(0, CBASE, 65536, CBASE) == 0) {
                      for (i = 0; i < 4096; i++) cp->chargen[i]=0xFFFF;
                      for (i = 0; i < 128; i++) {
                         for (j = 0; j < 10; j++)cp->chargen[(i*16)+j] = ("(font[(i*10)+j] >> 2));
                      <sup>}</sup>
                      for (i = 128; i < 256; i++) {
                         for (j = 0; j < 10; j++)cp->chargen[(i*16)+j] = "font[(i*10)+j];
                      \mathbf{1}for (i = 0; i < 16384; i++)cp-\frac{3}{\pi} cp-\frac{3}{\pi} av[i] = 0 x C 800 + (i & 0 x FF) ;
                      initpit();
                                           \frac{1}{\pi} init the pit */
                                           /* init the display controller */
                      initvdc()} else printf("cannot phys0);
 \frac{1}{2} /* main */
\intinitpit()
\cdot {
           register struct crt *cp = ((struct crt *)CBASE);cp-\geq pqcr = 0;/**/cp-\overline{p}acr = 0xFF;/**/
                      cp-\frac{1}{2} cp-\frac{1}{2} cp-\frac{1}{2} cp-\frac{1}{2} cp-
                                                      y**y/**/cp-\n\rangle pbcr = 0x80:
                      cp-\n\ranglepbdir = 0xFE;
                                                      7**7cp-\n\ranglepbdat = 0x30;
                                                      /**<sup>1</sup>
 initydc()
```

```
5 - 8
```

```
\mathbf{f}
```

```
register struct crt *cp = ((struct crt *)CBASE);
register int i;
char hbp, hact, hfp, hs, ec;
char vbp, vs, vfp, vrows, lpcr;
static char ir[15] =0x4E,/* "Double; 10 Lines/Row; CSYNC; Shared */
                 /* "Interlaced; EC = 34 cclk */
        0x21./* "Row Table; HS = 8 cclk; HBP = 11 cclk */
        0x1B./* VFP = 8 Lines; VBP = 12 Lines */
        0x24,
                 /* Blink Rate = 1/128 Vsync; 48 Rows/Screen */
        0 xAE./* 75 Characters/Row */
        0x49,
                 /* Cursor first line=0; Cursor last line=10 */
        0x09,
                 /* VSYNC=3 lines; cursor blink; cursor rate=1/64;
        0x39.underline position = line 10 \star/
                 /* display buffer first address = 0 */
        0x00,/* display buffer last address = 16383 */
        0 x F0,/* display pointer = 0 \frac{\star}{ }0x00,
                 \frac{1}{2} TLZ down; TLZ up */
        0x00,
                 /* "scroll start; split reg l = row l */
        0x00,/* "scroll end; split req 2 = row 1 \times/
        0x00./* double l = normal; double 2 = normal;
        0x001 lines to scroll */\} ;
width();
cp->stc = 0;waitcm();
cp->stc = 0; /* reset vdc */
hbp = 7; hact = 80; hfp = 7; hs = 10;
vbp = 20; vrows = 48; lpcr = 10; vfp = 8; vs = 3;
ec = ((hbp + hact + hfs + hfp)/2) - (2 * hs);ir[0] = (ir[0].80x87) ((lpcr-1)<<3);
ir[1] = (ir[1] & 80 & x80) | (ec-1);ir[2] = (ir[2] \& 0 \times 80) (( (hs/2) -1) \times 3) (( (hbp-3)/4)+1);ir[3] = (((vfp-4)/4) < 5) ((vbp-4)/2);
ir[4] = (ir[4] \& 0 \times 80) | (vrows-1);ir[5] = (hact-1);ir[7] = (ir[7] & 0x3F);switch (vs)
             \mathbf{t}case 1: ir[7] |= 0x40; break;
                         = 0x00; break;case 3: ir[7]case 5: ir[7]= 0x80; break;
         case 7: ir[7] = 0xC0; break;
         default: break;
\mathbf{R}for (i = 0; i < 15; i++) {
```

```
cp-\text{kip} = \text{ir}(i);print(f("802x0, ir[i]);-1
         cp->ssl = 0;cp->ssh = 0;cp-\text{1} = 0;cp->cuh = 0;cp->pal = 0xFF;cp->pah = 0x07;width();
         cp->stc = 0x29; /* turn display on */
\mathbf{I}waitcm()\mathcal{I}reqister struct crt *cp = ((struct crt *)CBASE);
         while (((cp->stc) & 0x20) == 0) ;
\mathcal{E}CHARACTER DISPLAY PROGRAM
5.5/* Example display driver for IV-1653 CRT Board
                                                                       \star\star /
         Uses Brute Force Scrolling
/ *
#include <stdio.h>
#define CBASE 0xFC0000
#include "ivcrt.h"
#define LL
                  80
                          /* number of characters per line */
#define SL
                  24
                          /* number of rows per screen */
main()\mathcal{L}reqister struct crt *cp = ((struct crt *)CBASE);
         reqister int c, curs;
         if (phys(0, CBASE, 65536, CBASE) == 0) {/* get the board from UNIX*/
         curs = LL*(SL-1);cp->stc = 0x31; /* turn on cursor */
         while((c = fgetc(stat))) != EOF) {
         switch (c) {
case '0:
                  scroll();
                  curs = LL*(SL-1);cp-\text{1} = (curs\&0xFF); cp-\text{1} = (curs\&0xFF00)\&0;break;
                  cp-\lambda display[curs++] = 0xC700 | (0xFF & c);default:
                  if (curs) = (LL * SL)) {
```

```
curs = LL*(SL-1);scroll();
                          cp-\text{1} = (\text{curs0xFF});cp-\text{1} = (\text{curs0xFF00})break; 
                  \mathcal{E}wa i tcm ( ) i 
                  cp->stc = 0xA9; /* increment cursor */
         } 
         } 
         } else printf("display: cannot physO)i 
} /* main */sc roll () 
{ 
         register struct crt *cp = ((struct\ crit *)CBASE);
         register int i; 
         for (i = 0; i < (LL*(SL-1)); i++) cp->display[i]=cp->display[i+LL
         for (i = (LL * (SL-1)); i < LL * SL; i++) cp-&gt; display[i] = 0 xC720;} 
waitcm(){ 
         register struct crt *cp = ((struct crt *)CBASE);while ((cp-)stc) & 0x20) == 0 ;
}
```
 $\bar{\mathbf{v}}$ 

l,

 $\bar{z}$ 

6.1 **PARTS LIST** 

 $\mathcal{L}_{\mathcal{A}}$ 

 $\bar{z}$ 

 $\ddot{\phantom{0}}$ 

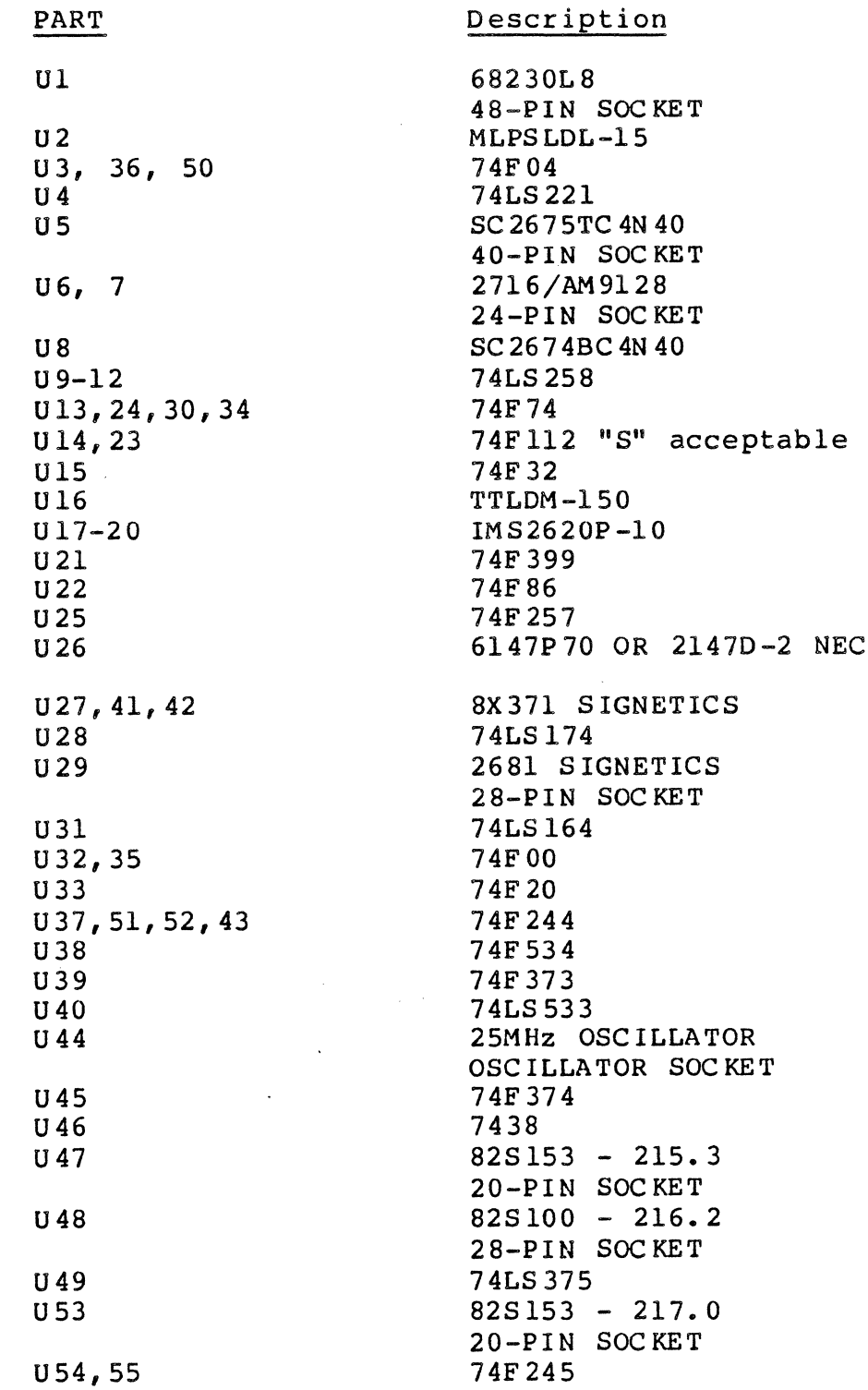

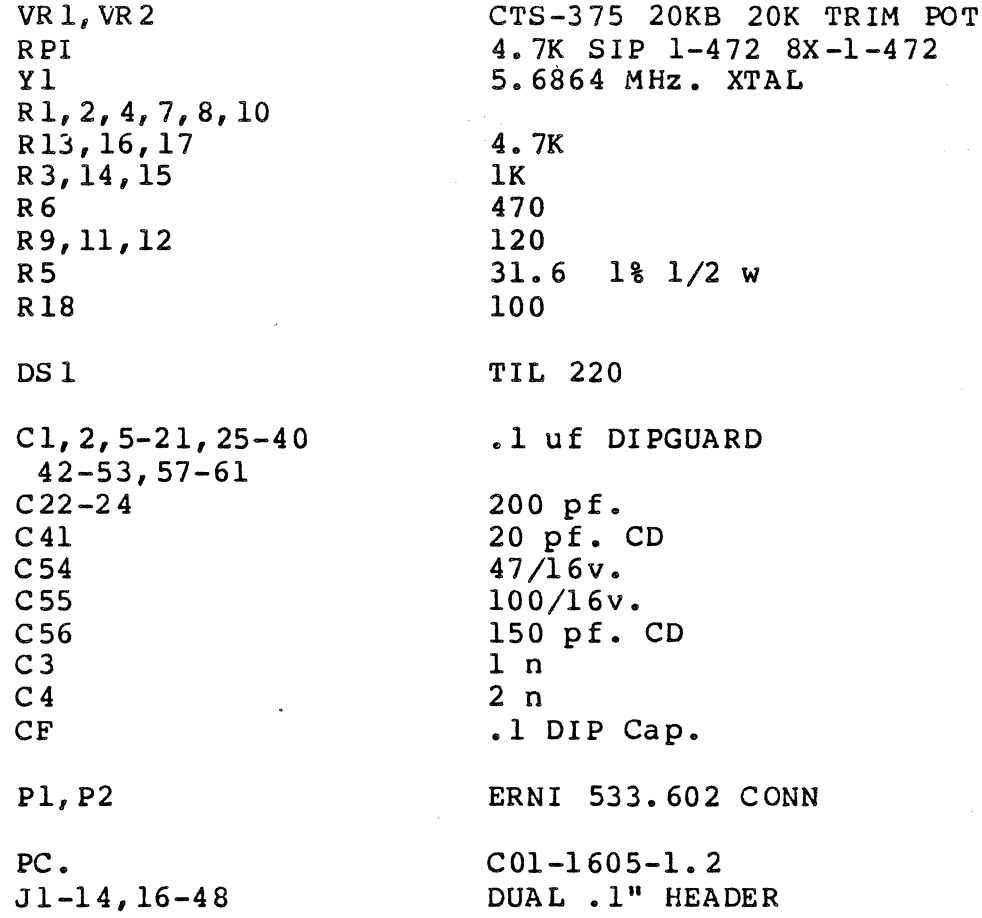

i.

 $\mathcal{L}(\mathcal{A})$  and  $\mathcal{L}(\mathcal{A})$ 

 $\mathbf{z}_i$ 

 $\bar{z}$ 

l.

 $\ddot{\phantom{a}}$ 

 $\mathcal{L}_{\mathcal{L}}$ 

#### 6.2 COMPONENTS LOCATION DIAGRAM

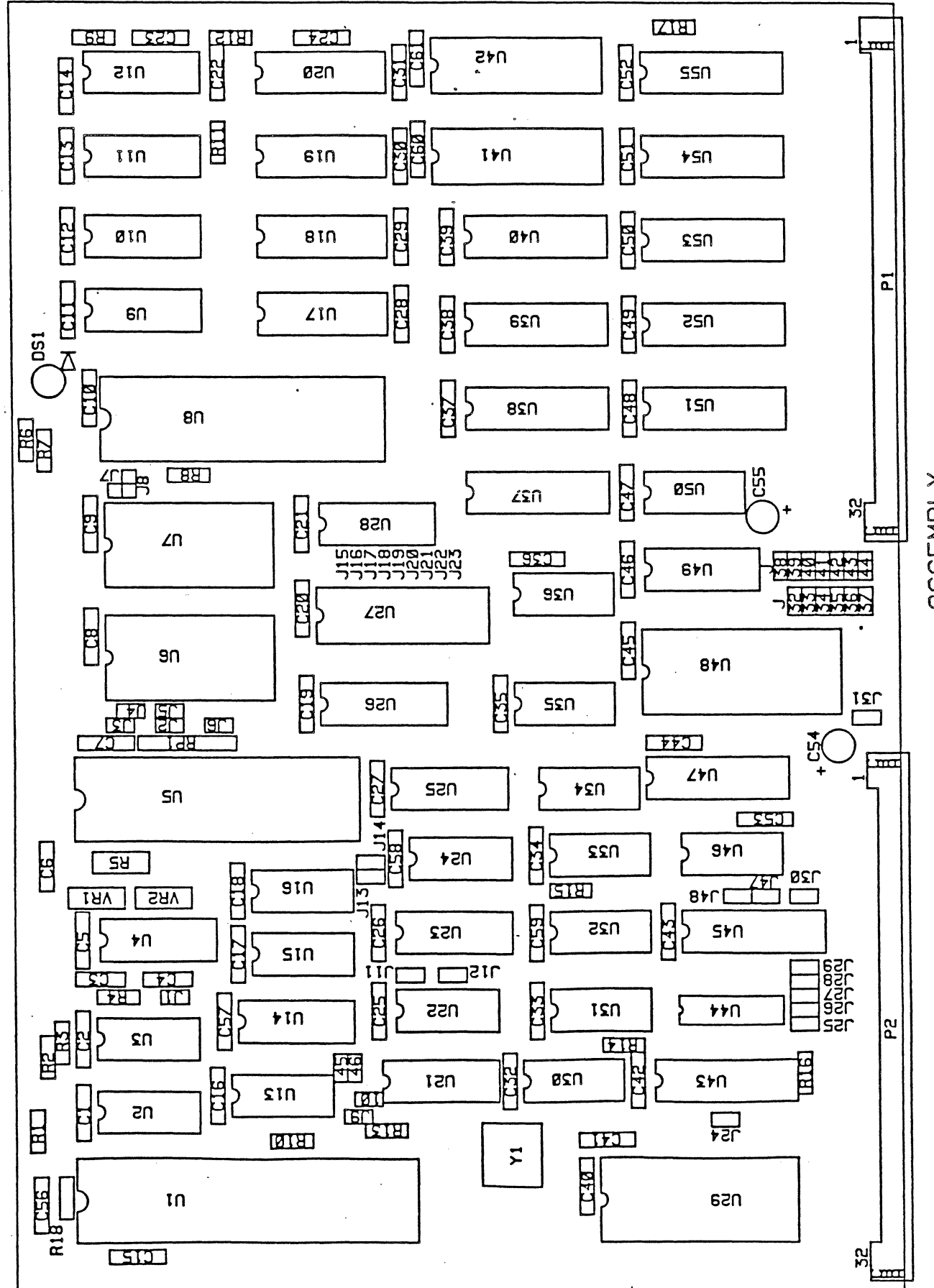

**AJBLY** 

#### 6.4 APPLICATION NOTES

The following data sheets and application notes are included at the courtesy of Signetics, Inc. and Motorola, Inc.

> Signetics: 2674 "SHOOTH SCROLL WITH THE 2674" 2675 2681

MOTOROLA: 68230

6-6

 $\mathcal{L}^{\text{max}}_{\text{max}}$  , where  $\mathcal{L}^{\text{max}}_{\text{max}}$ 

 $\label{eq:2.1} \frac{1}{2} \sum_{i=1}^n \frac{1}{2} \sum_{j=1}^n \frac{1}{2} \sum_{j=1}^n \frac{1}{2} \sum_{j=1}^n \frac{1}{2} \sum_{j=1}^n \frac{1}{2} \sum_{j=1}^n \frac{1}{2} \sum_{j=1}^n \frac{1}{2} \sum_{j=1}^n \frac{1}{2} \sum_{j=1}^n \frac{1}{2} \sum_{j=1}^n \frac{1}{2} \sum_{j=1}^n \frac{1}{2} \sum_{j=1}^n \frac{1}{2} \sum_{j=1}^n \frac{$ 

 $\label{eq:2.1} \mathcal{L}(\mathcal{L}^{\text{max}}_{\mathcal{L}}(\mathcal{L}^{\text{max}}_{\mathcal{L}}),\mathcal{L}^{\text{max}}_{\mathcal{L}^{\text{max}}_{\mathcal{L}}})$ 

 $\label{eq:2.1} \mathcal{L}(\mathcal{L}^{\text{max}}_{\mathcal{L}}(\mathcal{L}^{\text{max}}_{\mathcal{L}}),\mathcal{L}^{\text{max}}_{\mathcal{L}^{\text{max}}_{\mathcal{L}}(\mathcal{L}^{\text{max}}_{\mathcal{L}^{\text{max}}_{\mathcal{L}^{\text{max}}_{\mathcal{L}^{\text{max}}_{\mathcal{L}^{\text{max}}_{\mathcal{L}^{\text{max}}_{\mathcal{L}^{\text{max}}_{\mathcal{L}^{\text{max}}_{\mathcal{L}^{\text{max}}_{\mathcal{L}^{\text{max}}_{\mathcal{$ 

 $\label{eq:2.1} \frac{1}{\sqrt{2}}\int_{\mathbb{R}^3}\frac{1}{\sqrt{2}}\left(\frac{1}{\sqrt{2}}\right)^2\frac{1}{\sqrt{2}}\left(\frac{1}{\sqrt{2}}\right)^2\frac{1}{\sqrt{2}}\left(\frac{1}{\sqrt{2}}\right)^2\frac{1}{\sqrt{2}}\left(\frac{1}{\sqrt{2}}\right)^2.$ 

 $\sim 10^{11}$  m  $^{-1}$ 

 $\label{eq:2.1} \frac{1}{2} \int_{\mathbb{R}^3} \frac{1}{\sqrt{2}} \, \mathrm{d} \mu \, \mathrm{d} \mu \,$ 

 $\label{eq:2.1} \frac{1}{\sqrt{2\pi}}\left(\frac{1}{\sqrt{2\pi}}\right)^{1/2}\left(\frac{1}{\sqrt{2\pi}}\right)^{1/2}\left(\frac{1}{\sqrt{2\pi}}\right)^{1/2}\left(\frac{1}{\sqrt{2\pi}}\right)^{1/2}\left(\frac{1}{\sqrt{2\pi}}\right)^{1/2}\left(\frac{1}{\sqrt{2\pi}}\right)^{1/2}\left(\frac{1}{\sqrt{2\pi}}\right)^{1/2}\left(\frac{1}{\sqrt{2\pi}}\right)^{1/2}\left(\frac{1}{\sqrt{2\pi}}\right)^{1/2}\left(\frac{1}{\sqrt{$ 

 $\label{eq:2.1} \frac{1}{\sqrt{2}}\int_{\mathbb{R}^3}\frac{1}{\sqrt{2}}\left(\frac{1}{\sqrt{2}}\right)^2\frac{1}{\sqrt{2}}\left(\frac{1}{\sqrt{2}}\right)^2\frac{1}{\sqrt{2}}\left(\frac{1}{\sqrt{2}}\right)^2\frac{1}{\sqrt{2}}\left(\frac{1}{\sqrt{2}}\right)^2\frac{1}{\sqrt{2}}\left(\frac{1}{\sqrt{2}}\right)^2\frac{1}{\sqrt{2}}\frac{1}{\sqrt{2}}\frac{1}{\sqrt{2}}\frac{1}{\sqrt{2}}\frac{1}{\sqrt{2}}\frac{1}{\sqrt{2}}$ 

 $\label{eq:3.1} \frac{1}{2} \mathcal{L}^2$ 

 $\ddot{\phantom{a}}$ 

 $\mathcal{L}^{\text{max}}_{\text{max}}$  and  $\mathcal{L}^{\text{max}}_{\text{max}}$ 

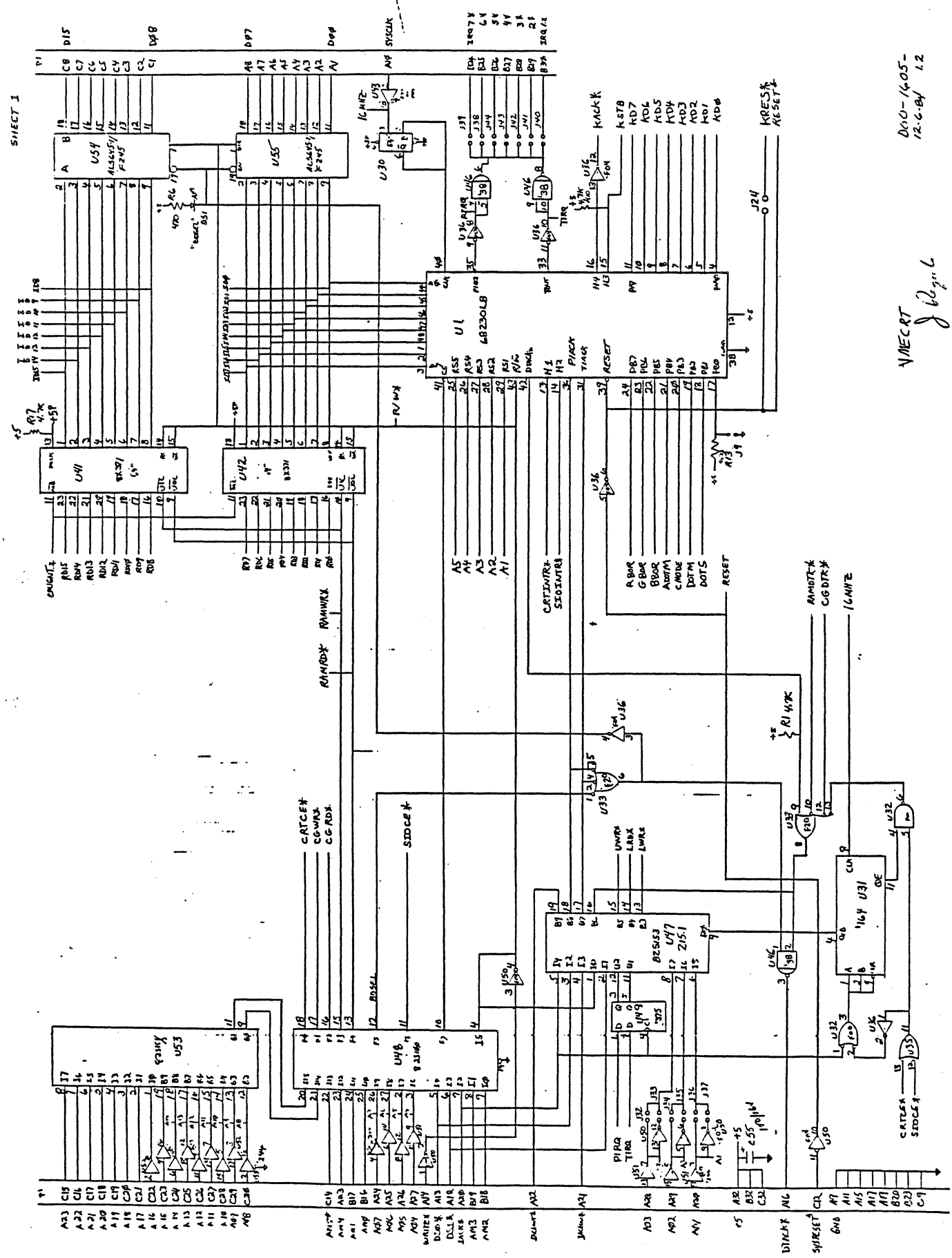

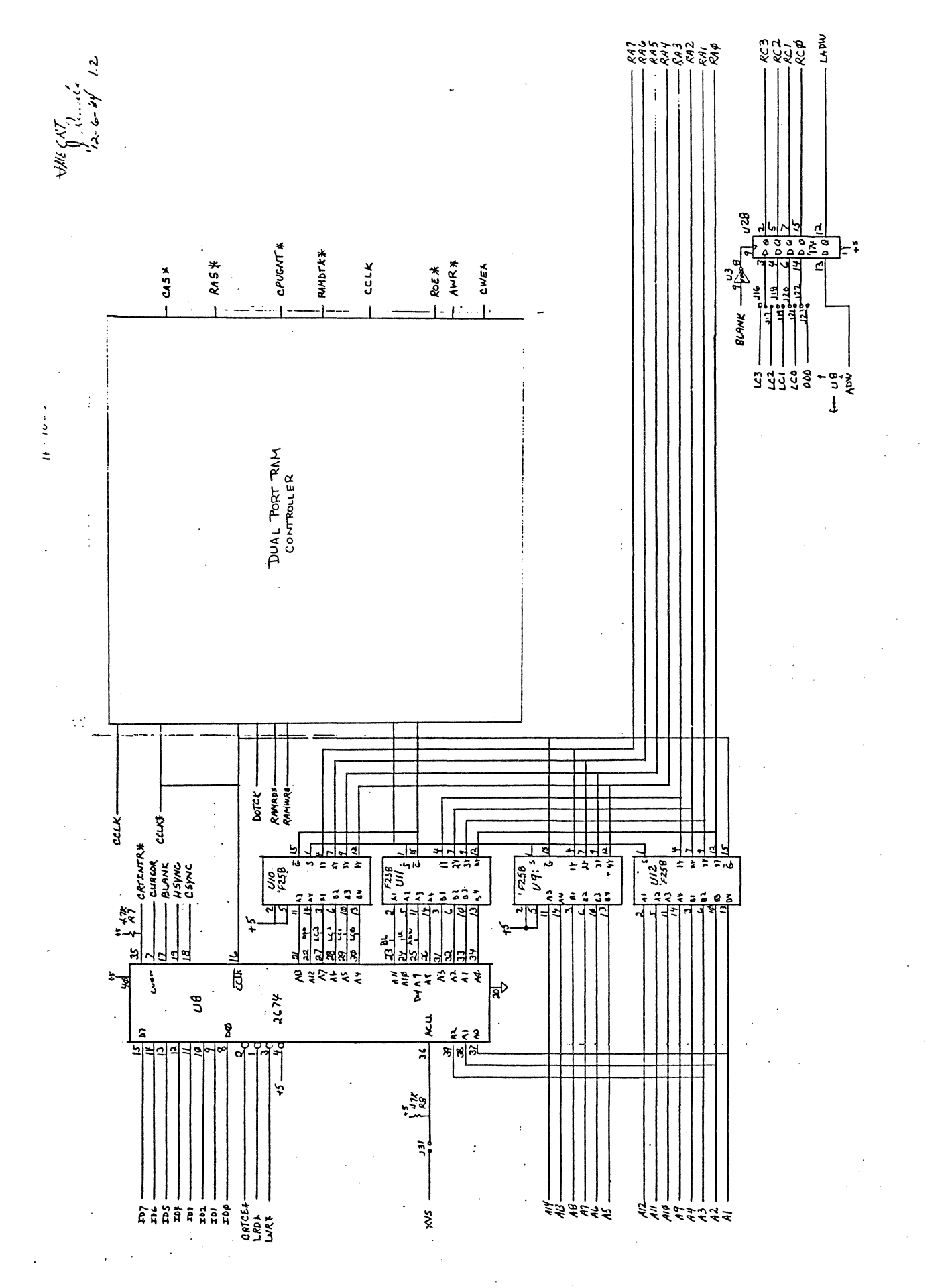

 $SMEET2$ 

 $10.163$ 

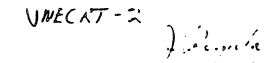

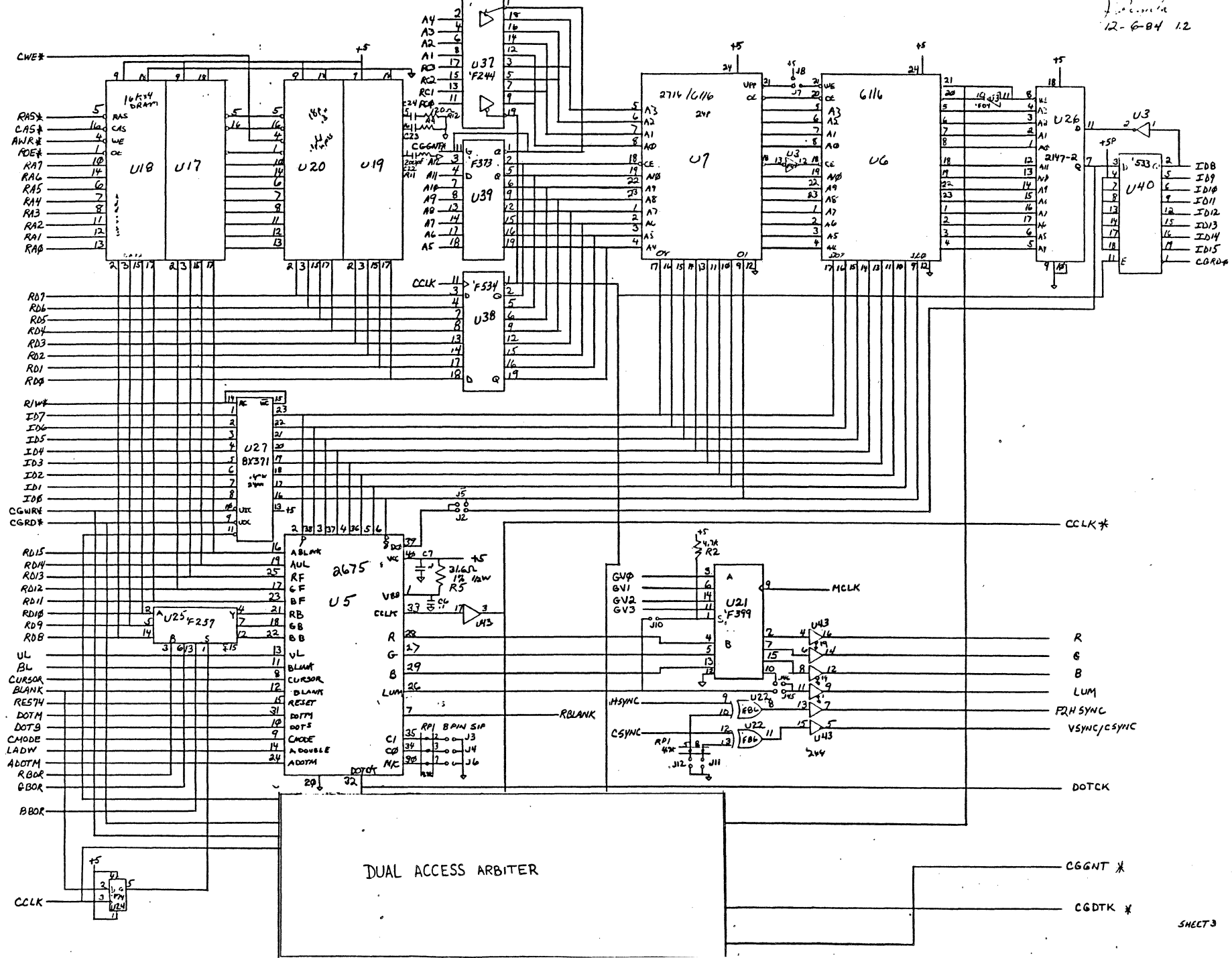

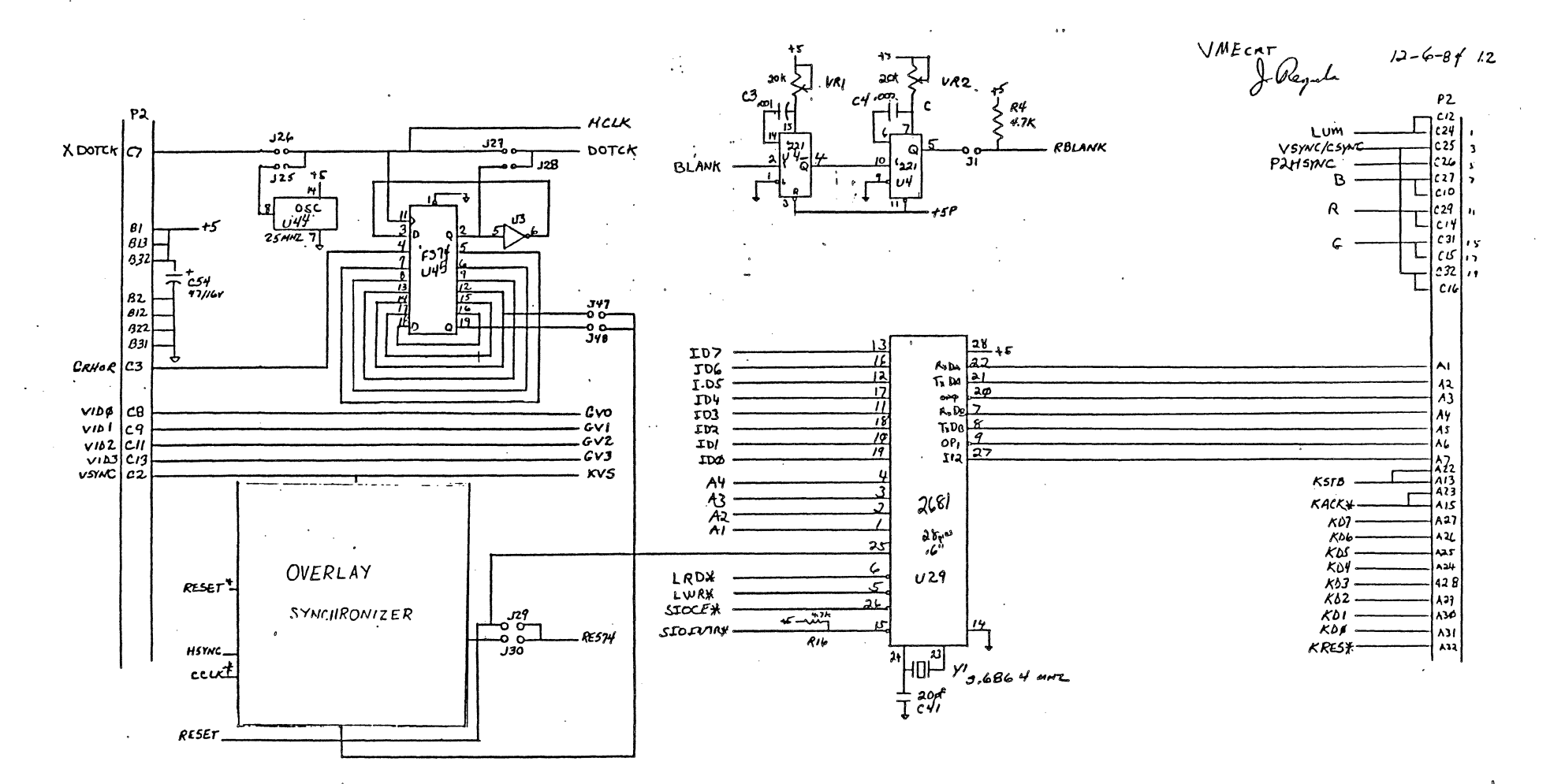

 $\sim$   $\sim$ 

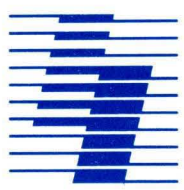

# **IRONICS Incorporated**

Computer Systems Division 798 Cascadilla Street Ithaca, New York 14850 607-277-4060 Telex: 705-742